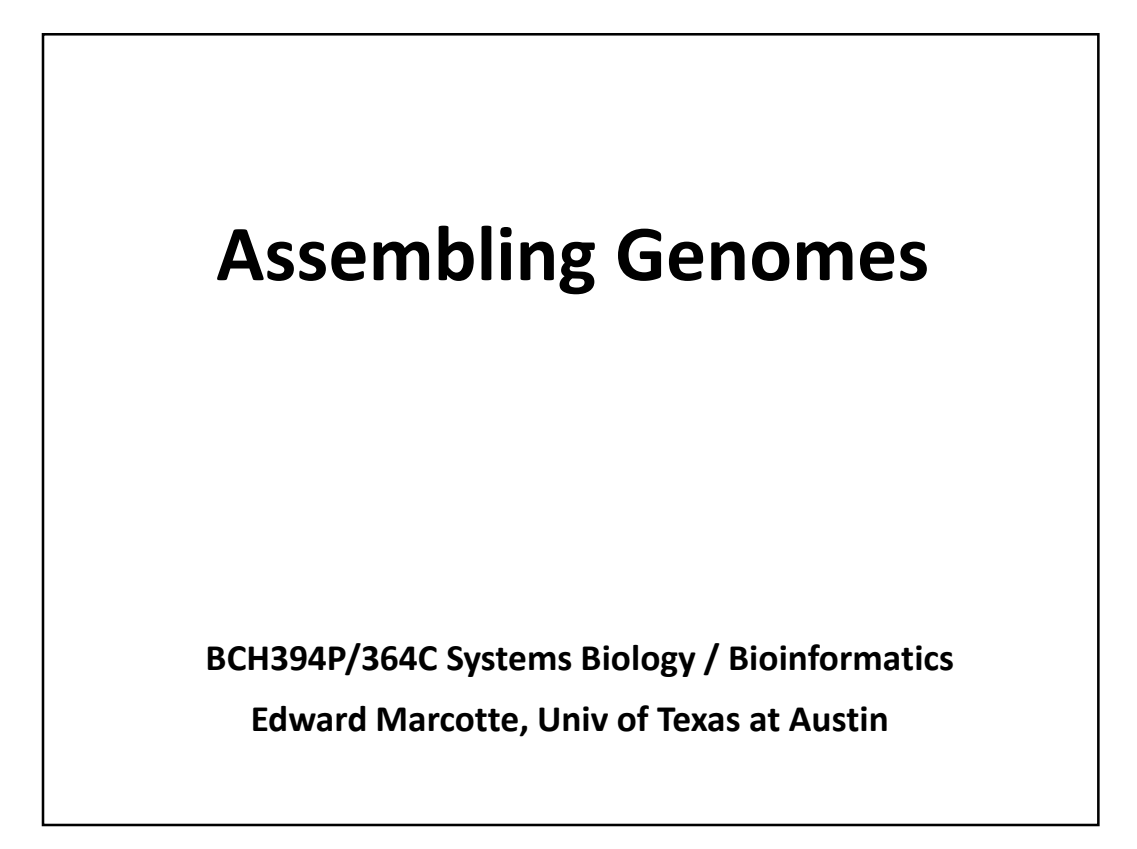

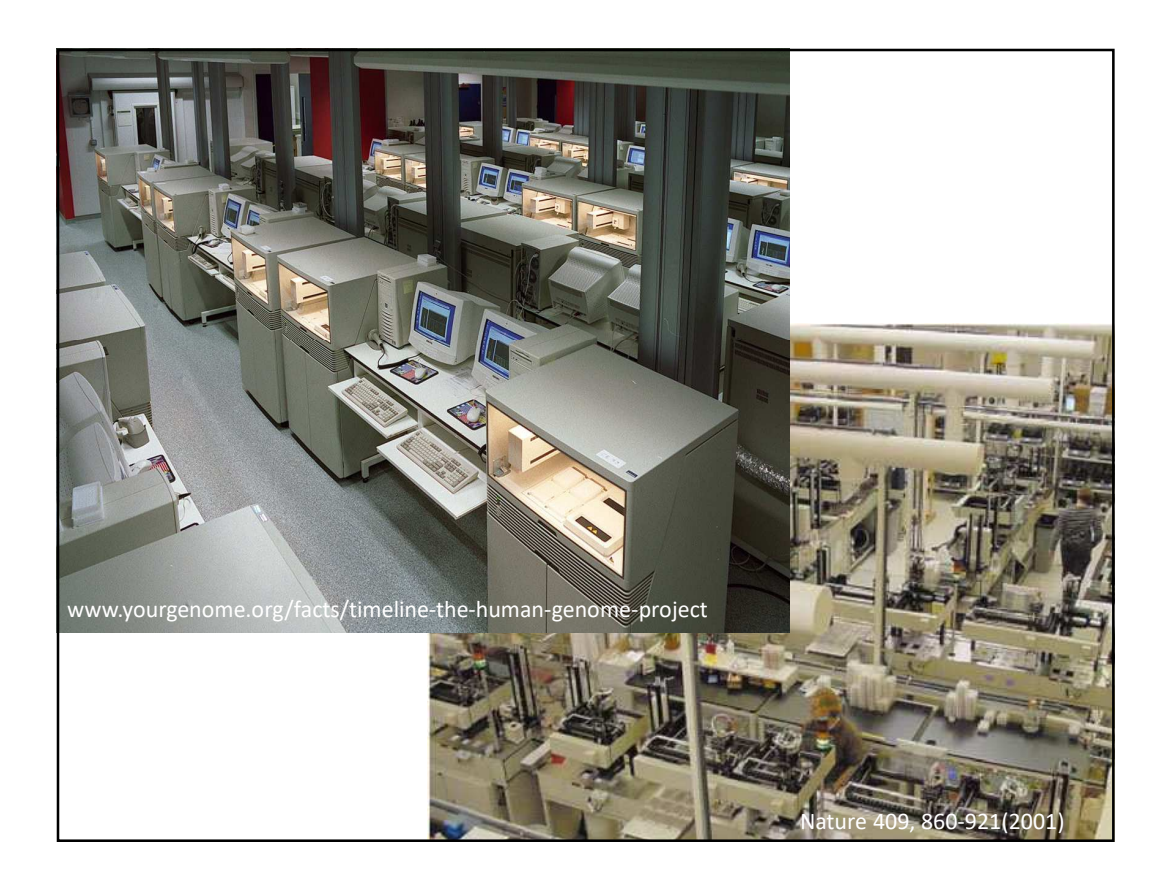

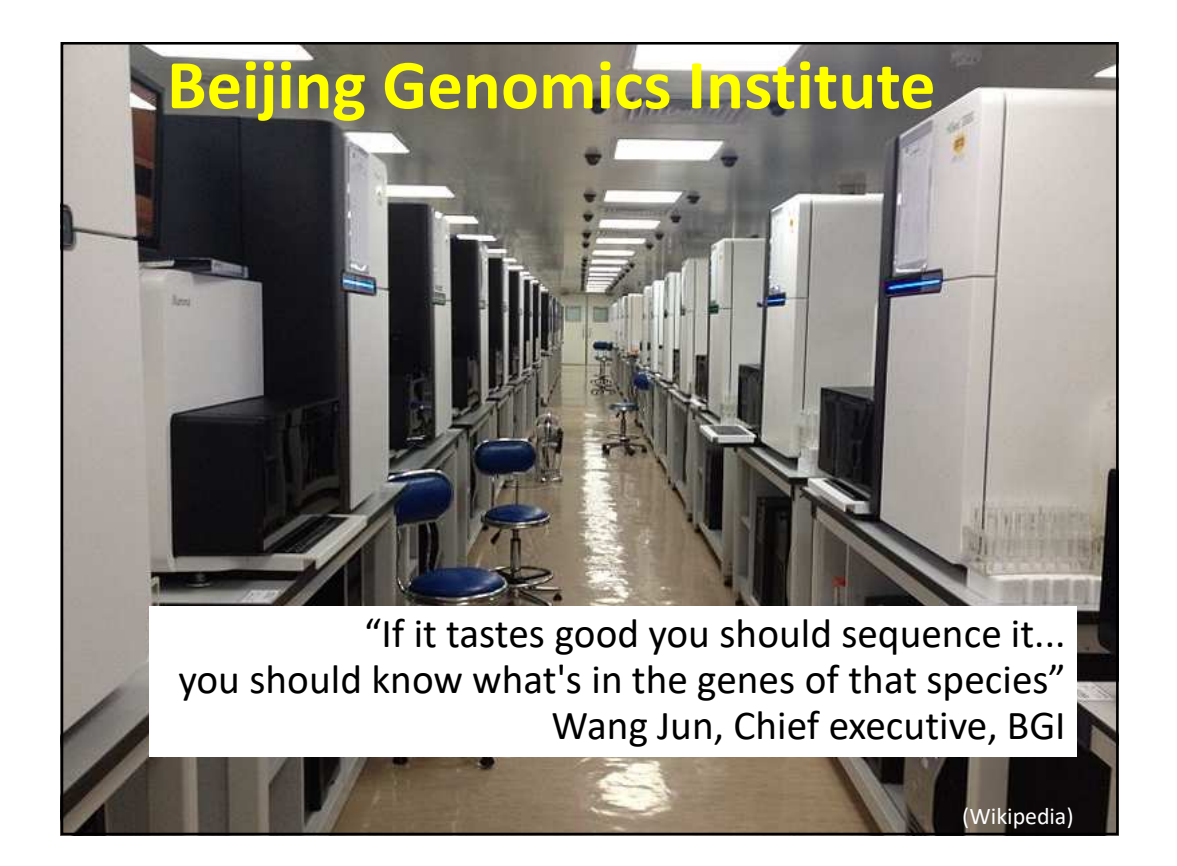

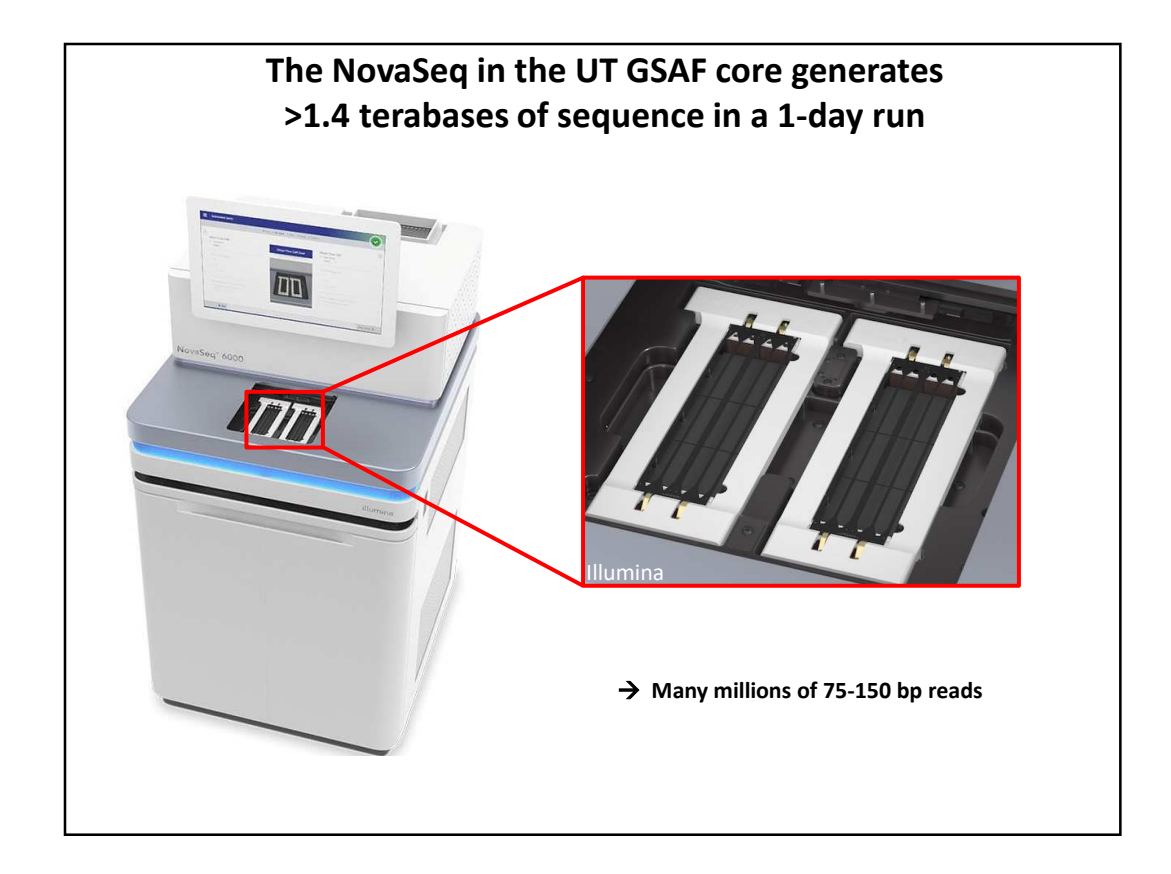

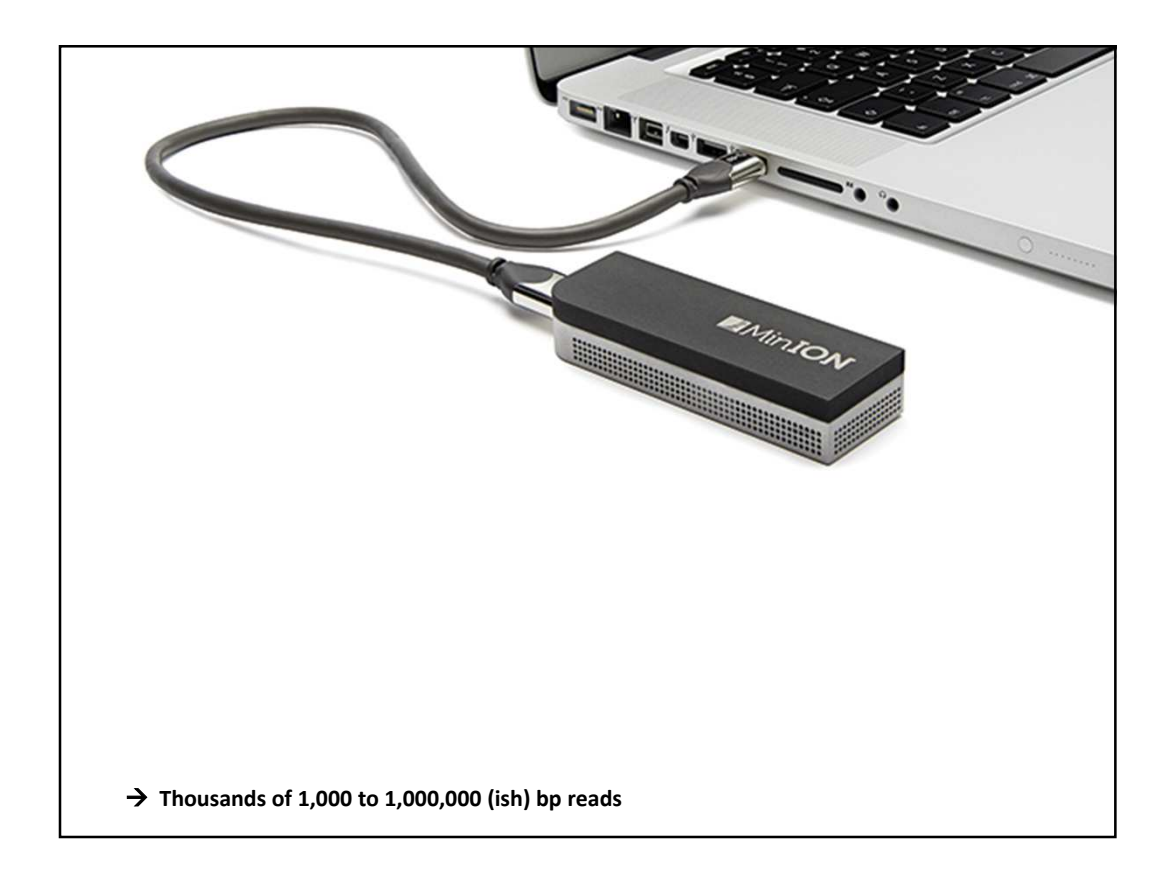

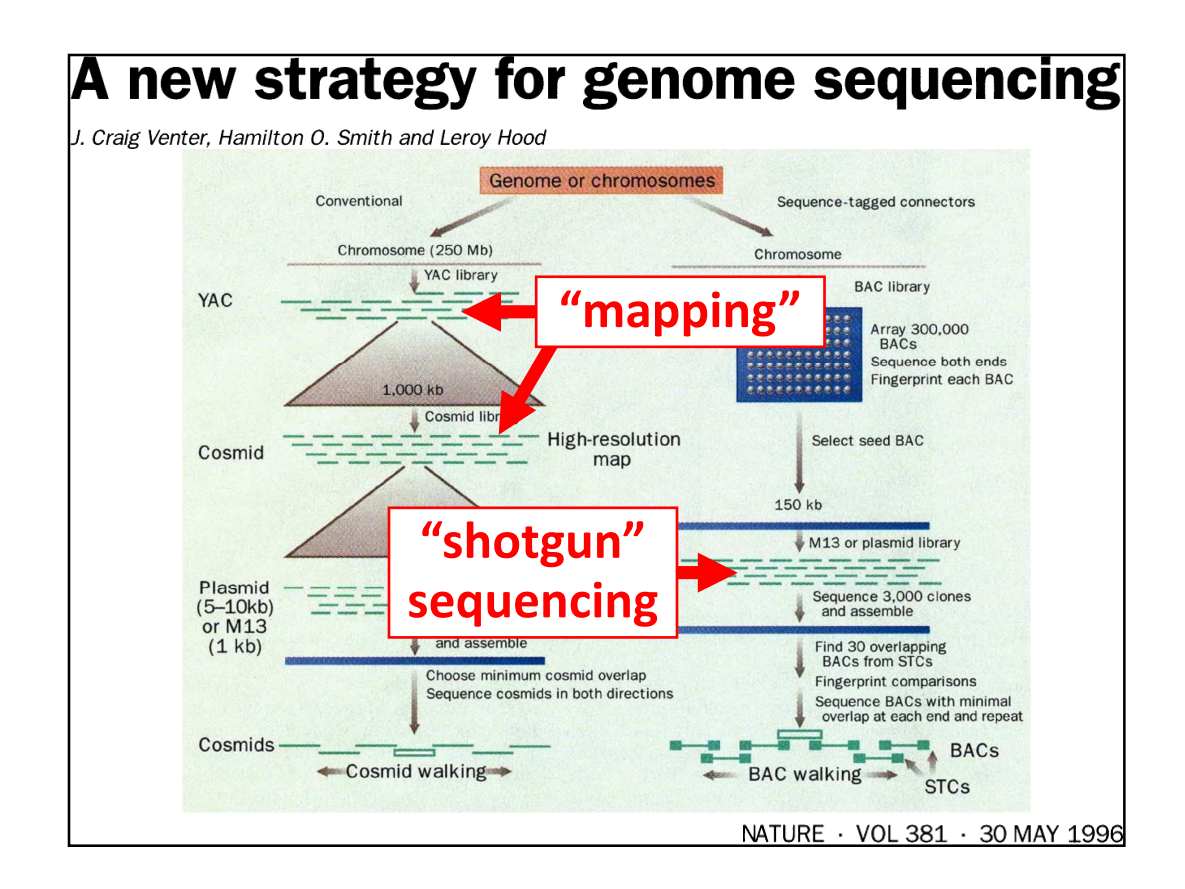

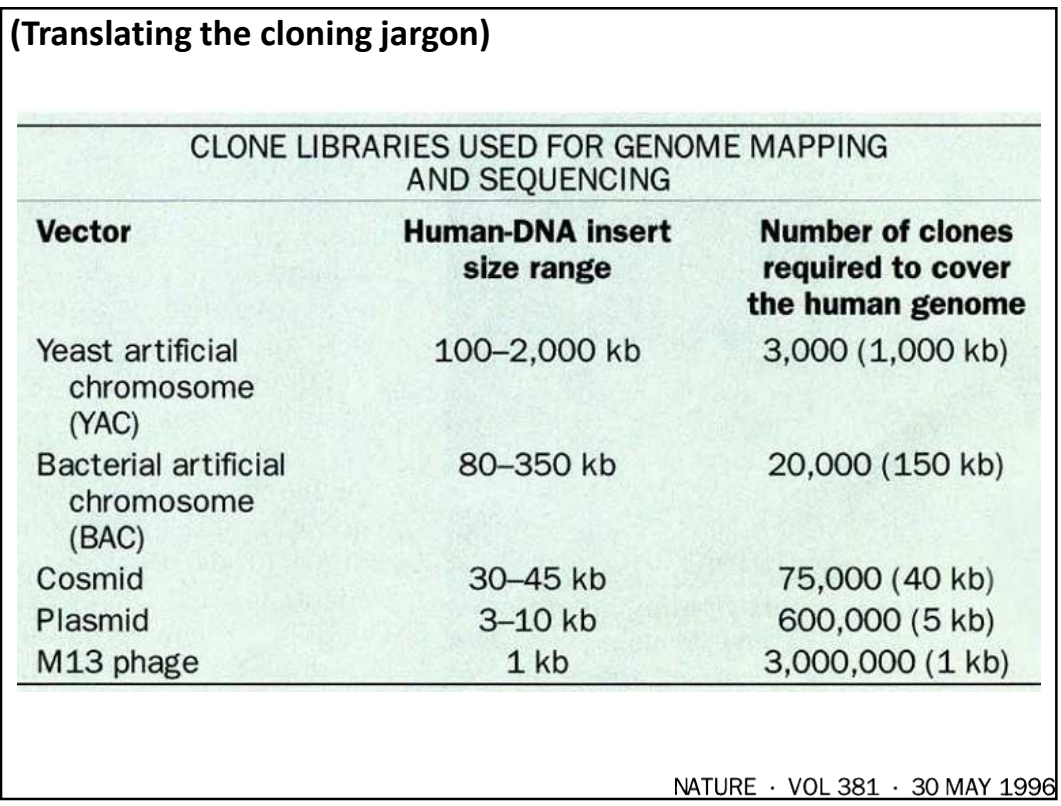

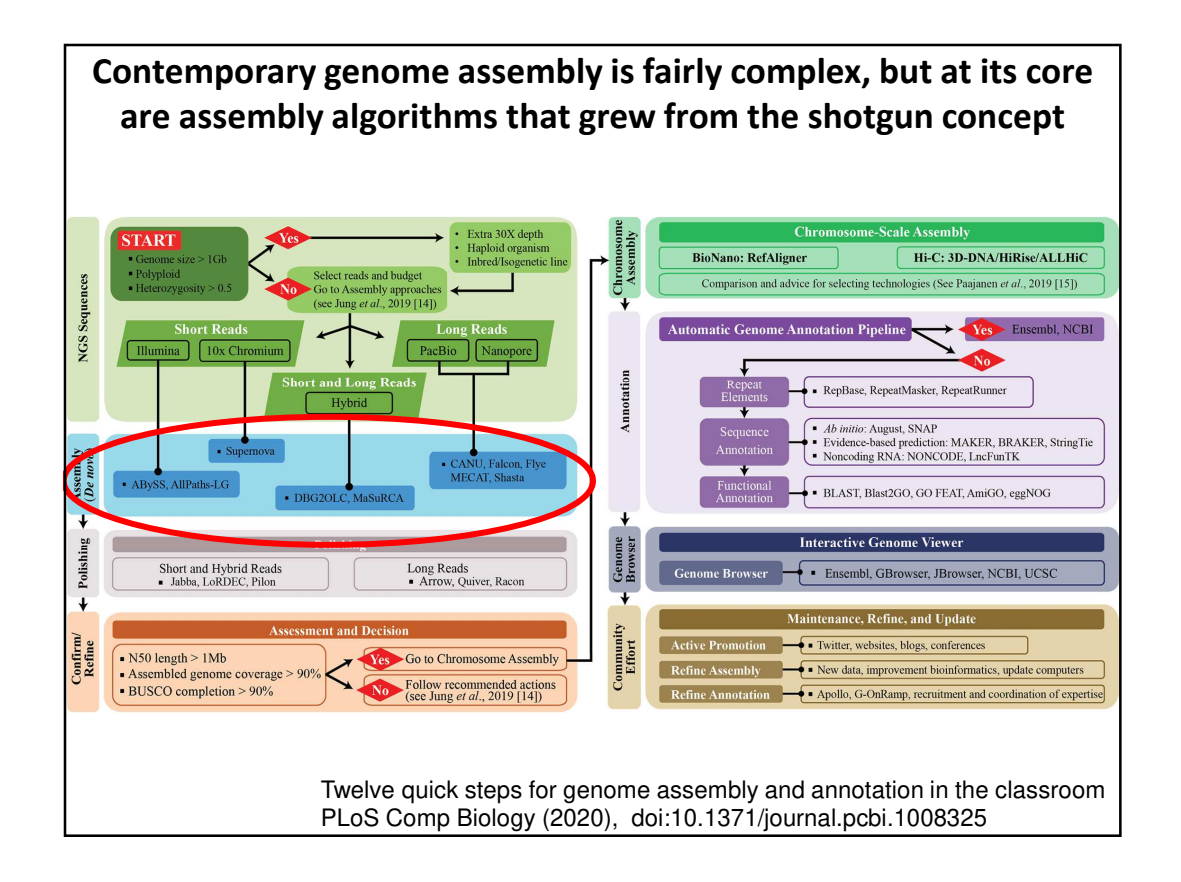

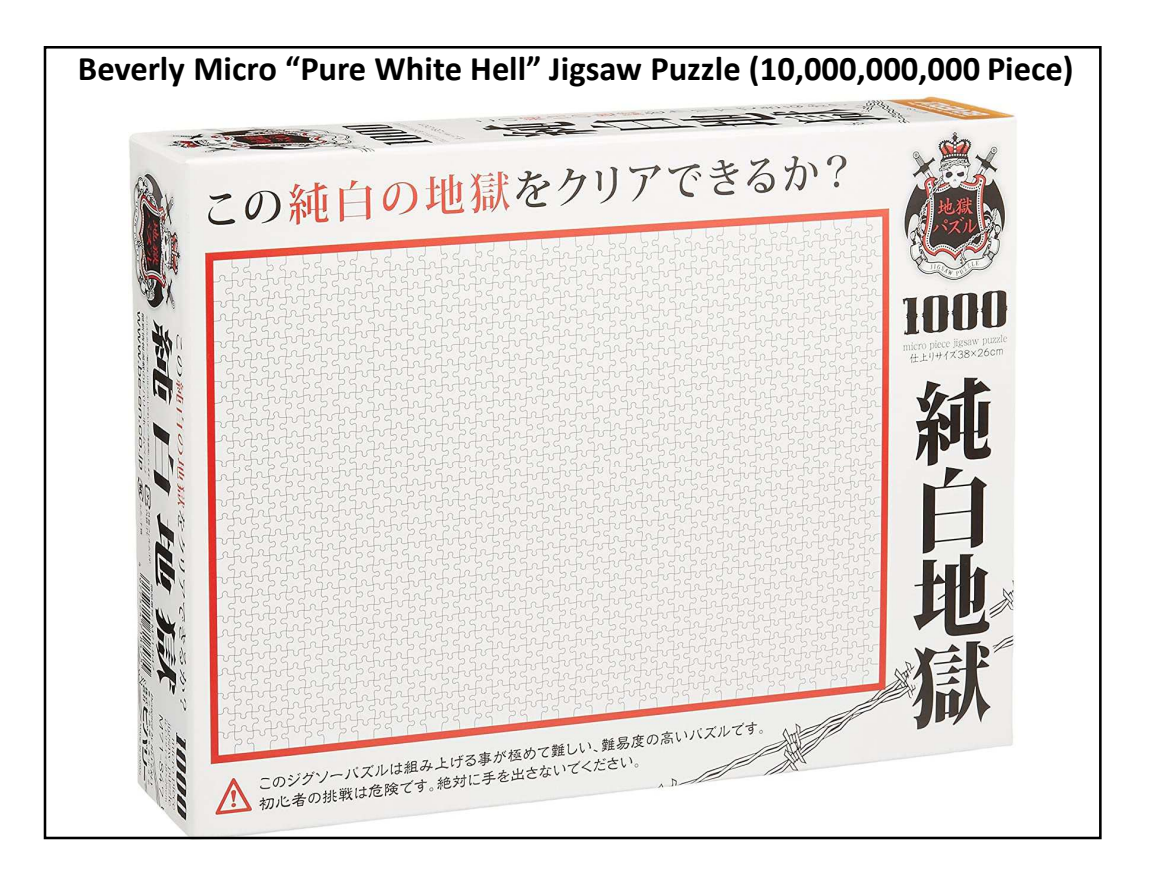

## **Thinking about the basic shotgun concept** • Start with a very large set of random sequencing reads • How might we match up the overlapping sequences? • How can we assemble the overlapping reads together in order to derive the genome?

## **Thinking about the basic shotgun concept**

- At a high level, the first genomes were sequenced by comparing pairs of reads to find overlapping reads
- Then, building a graph (*i.e.*, a network) to represent those relationships
- The genome sequence is a "walk" across that graph

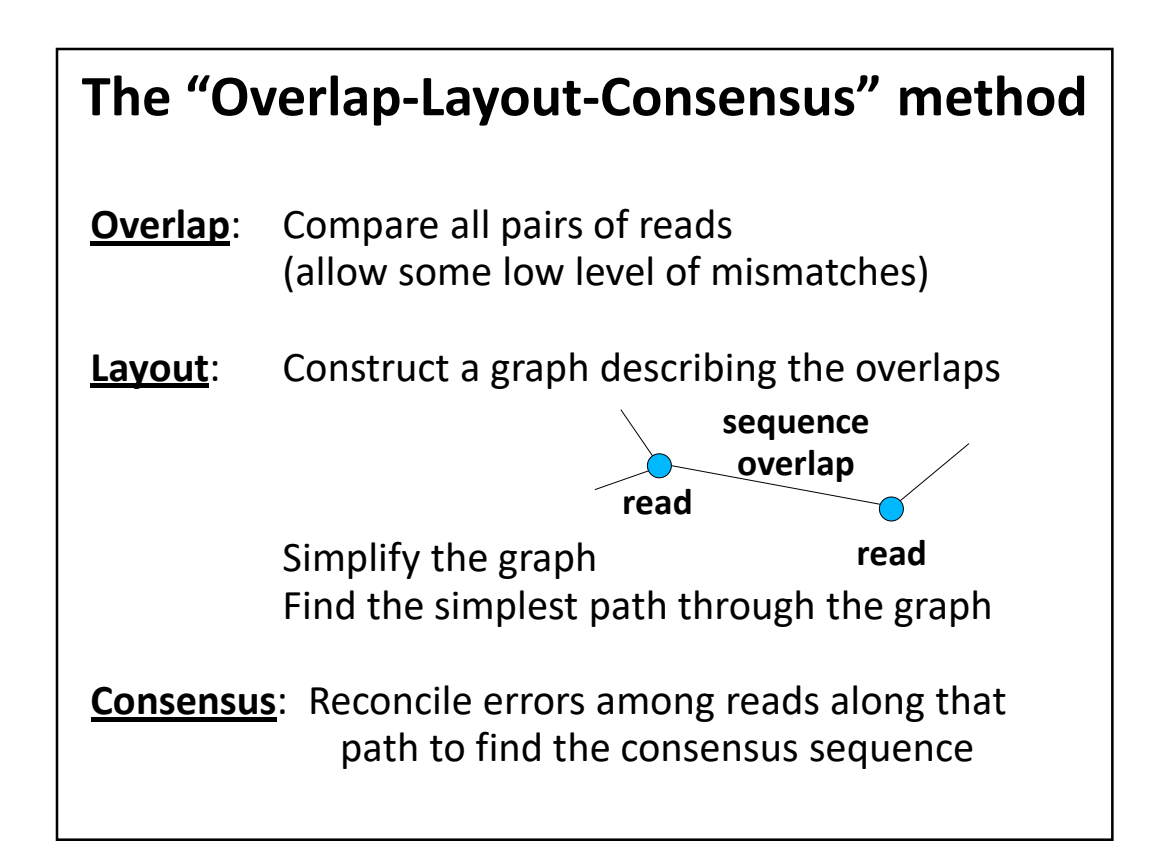

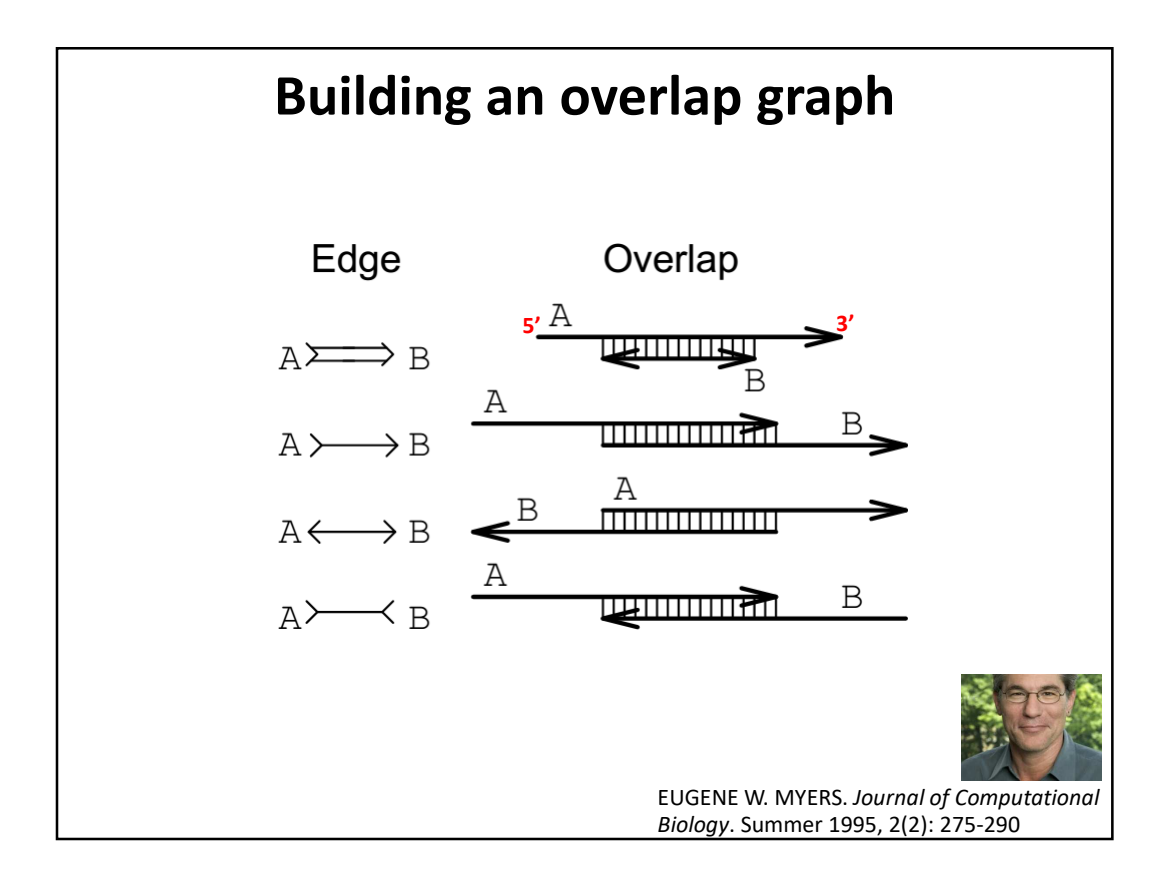

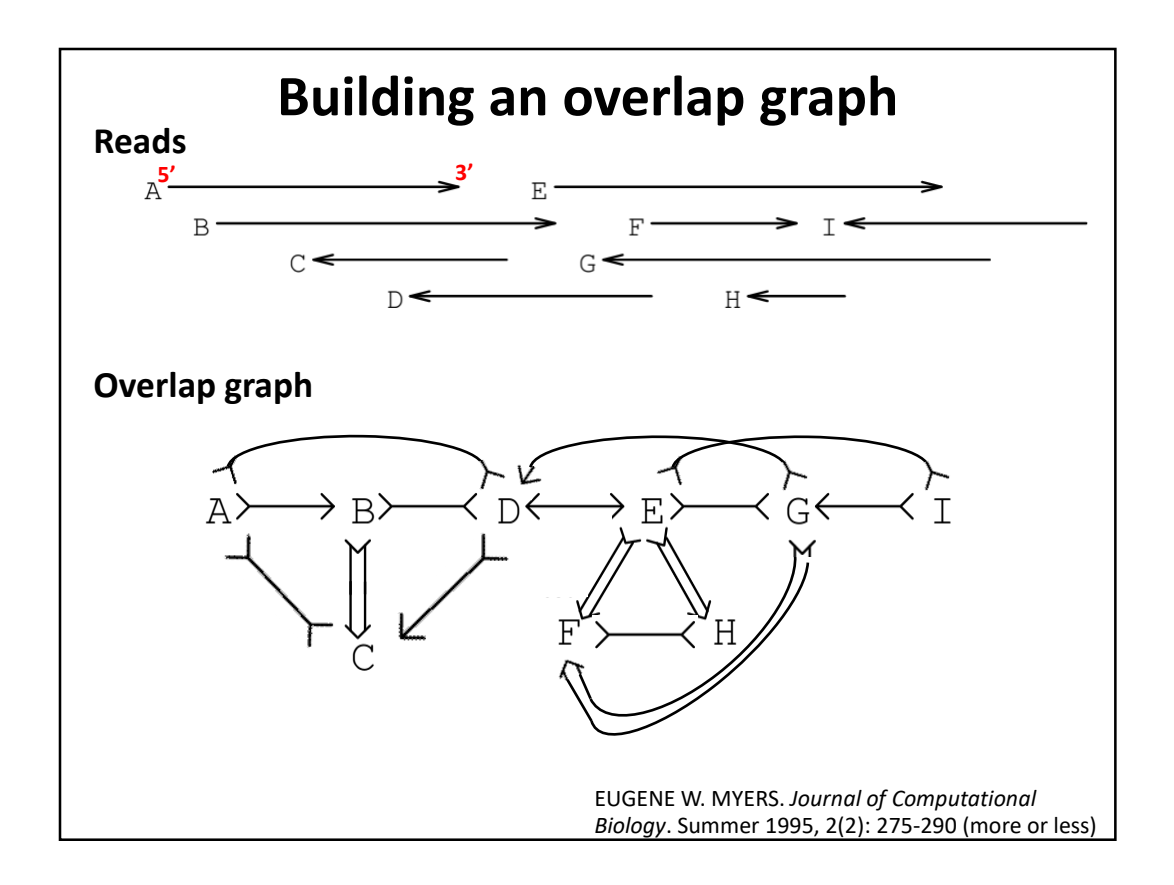

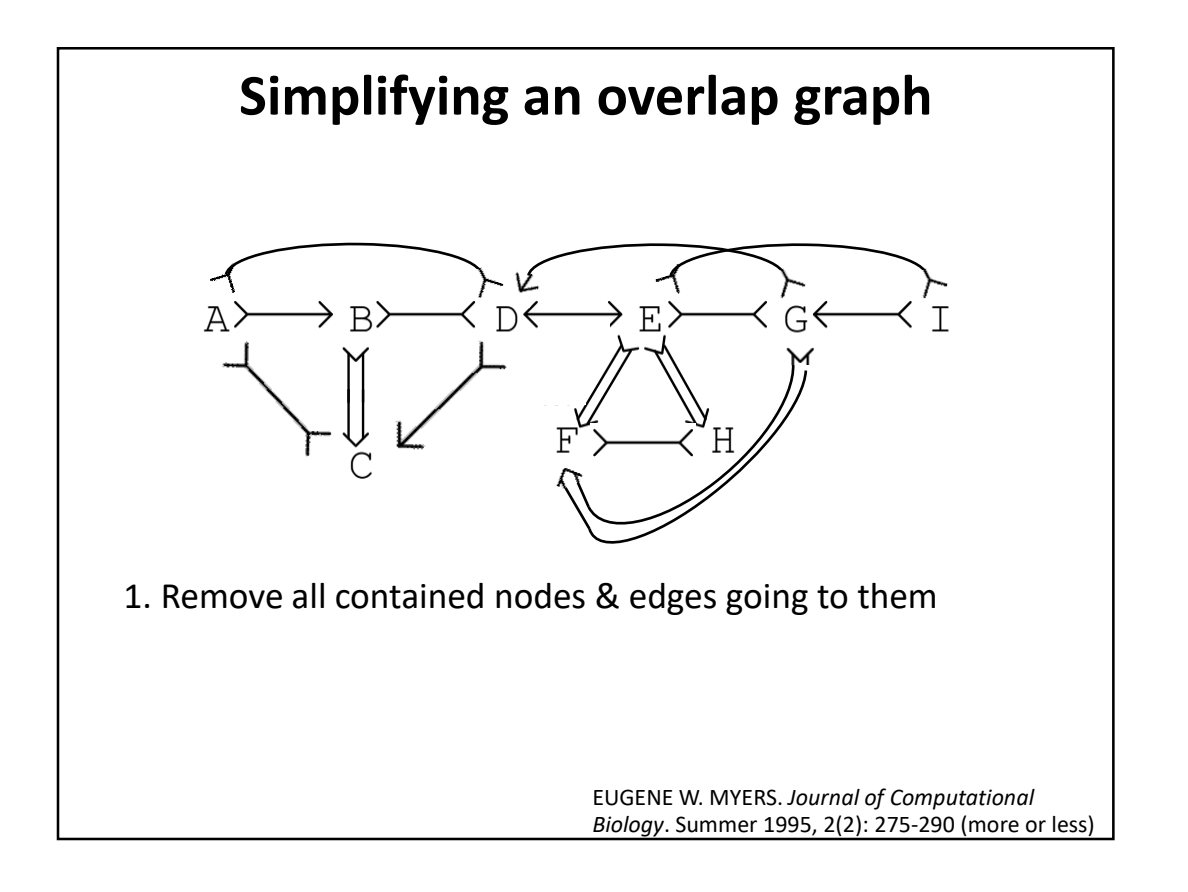

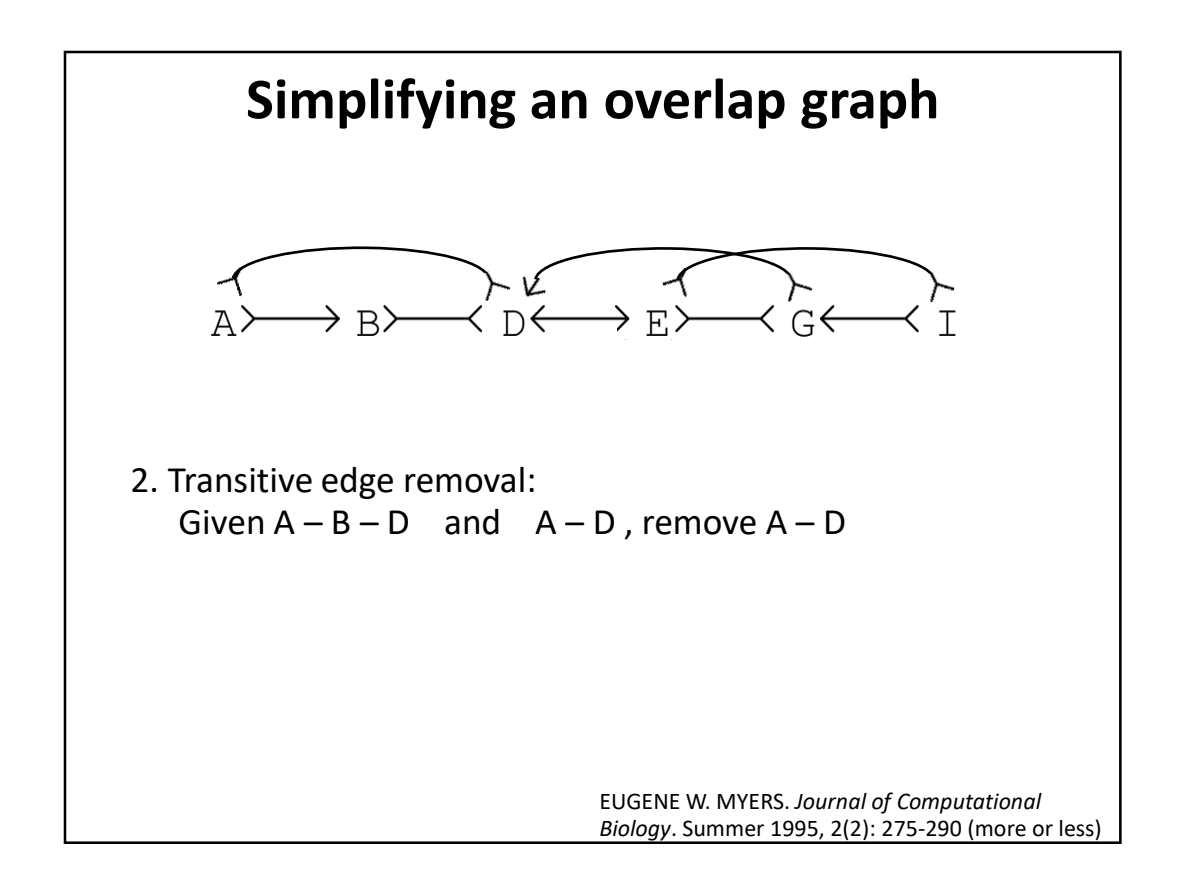

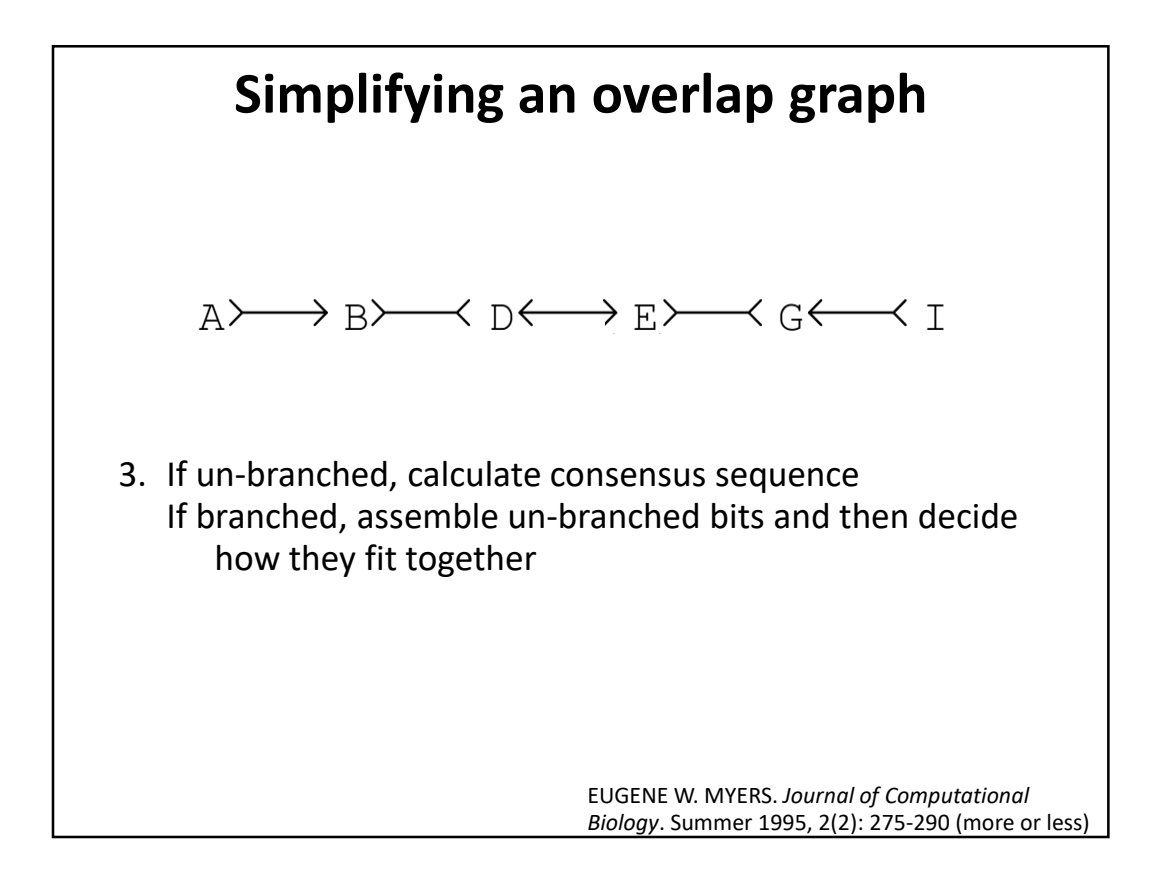

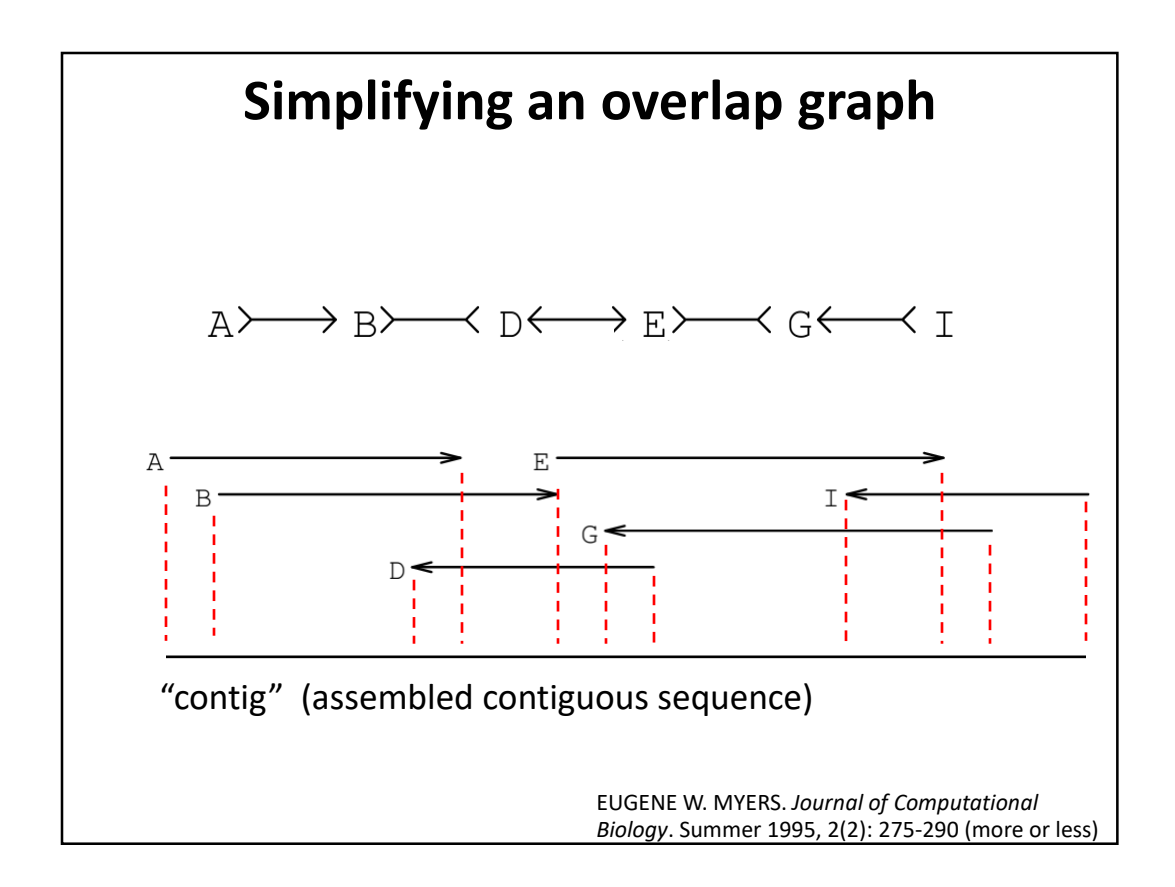

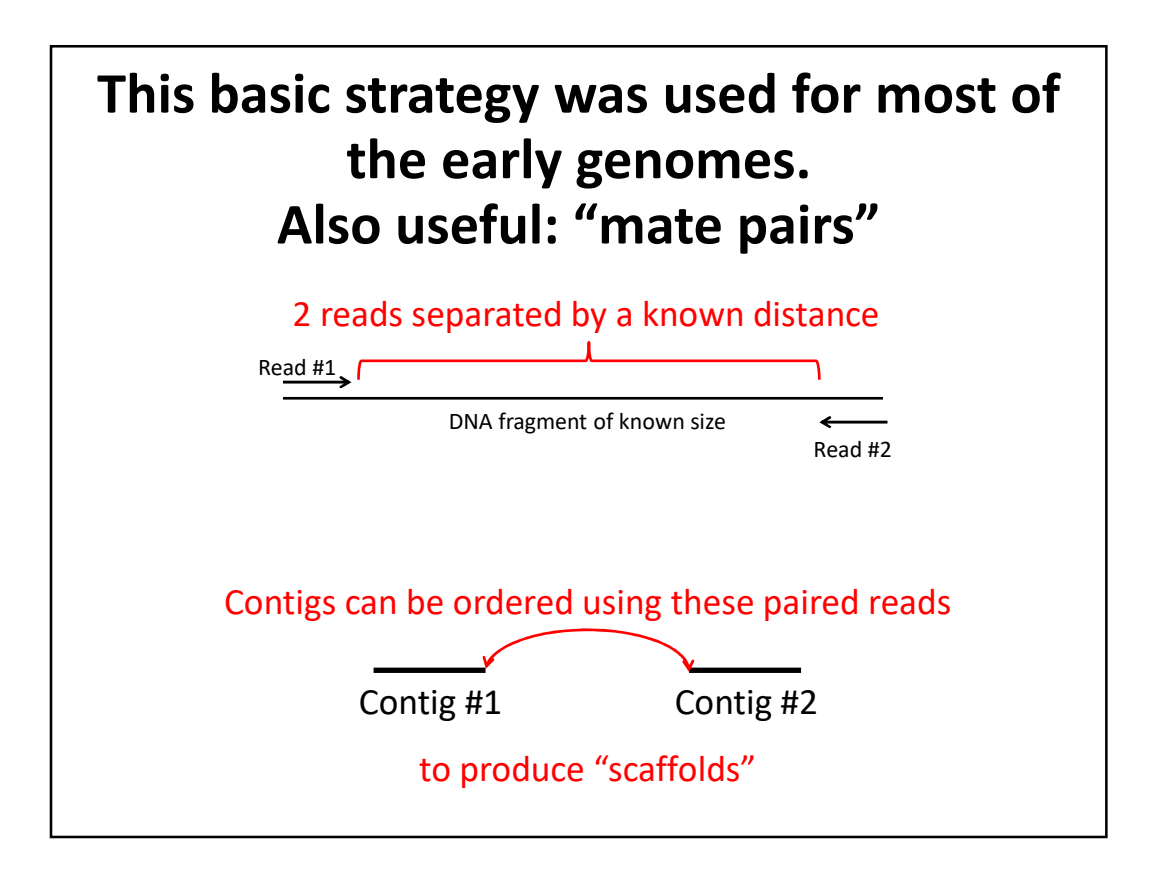

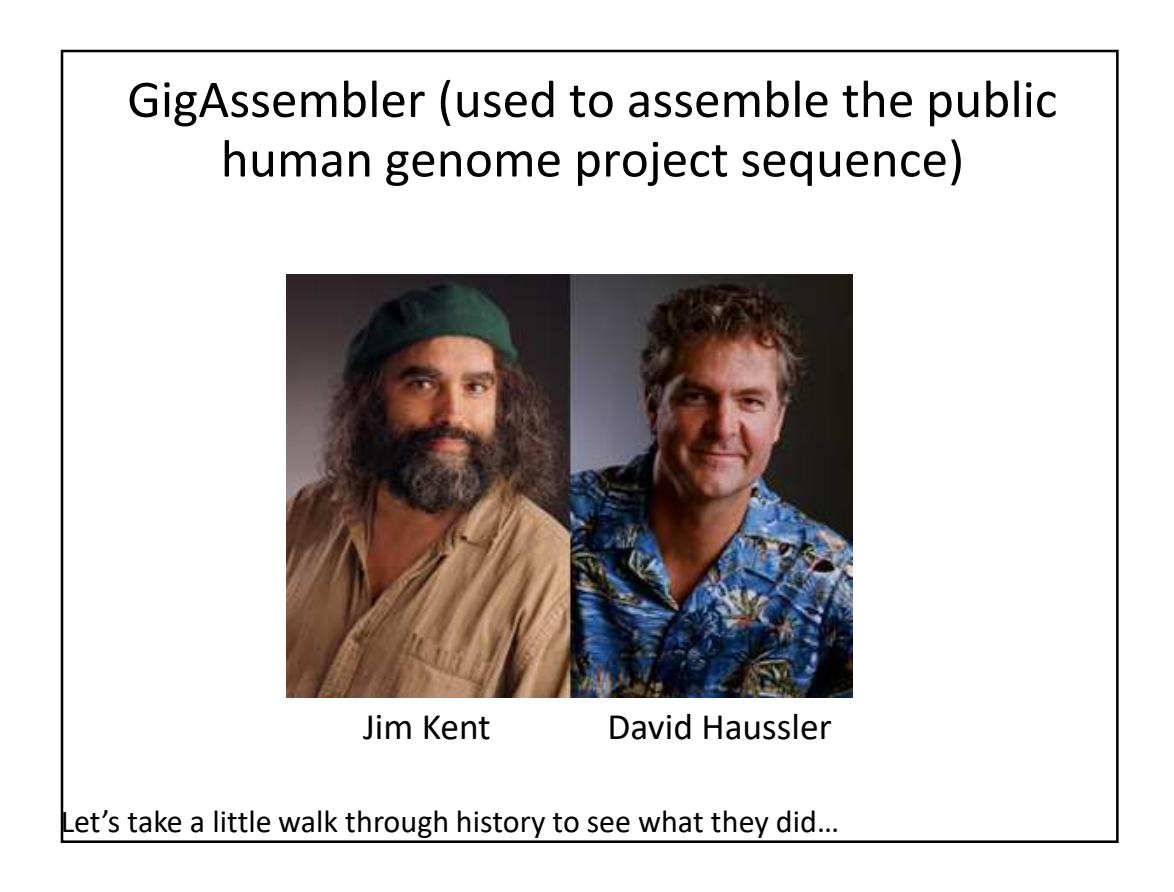

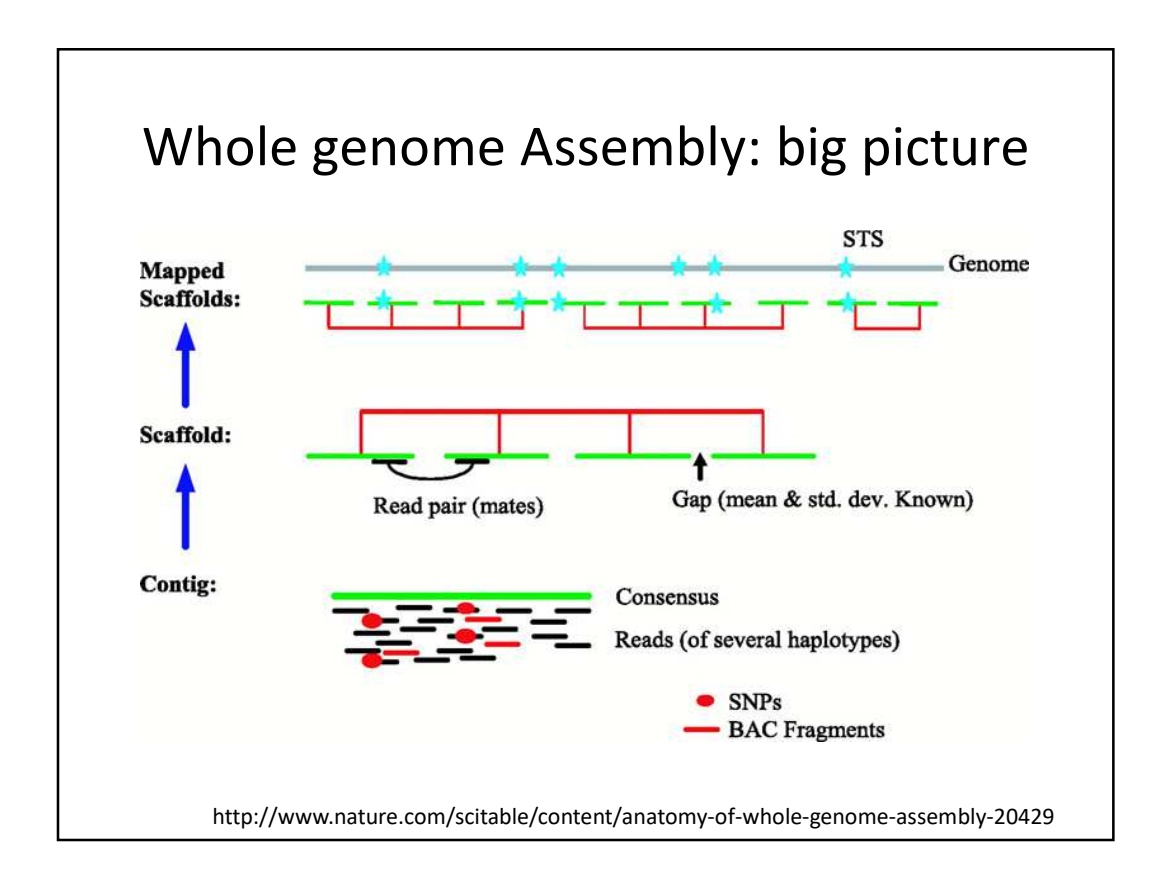

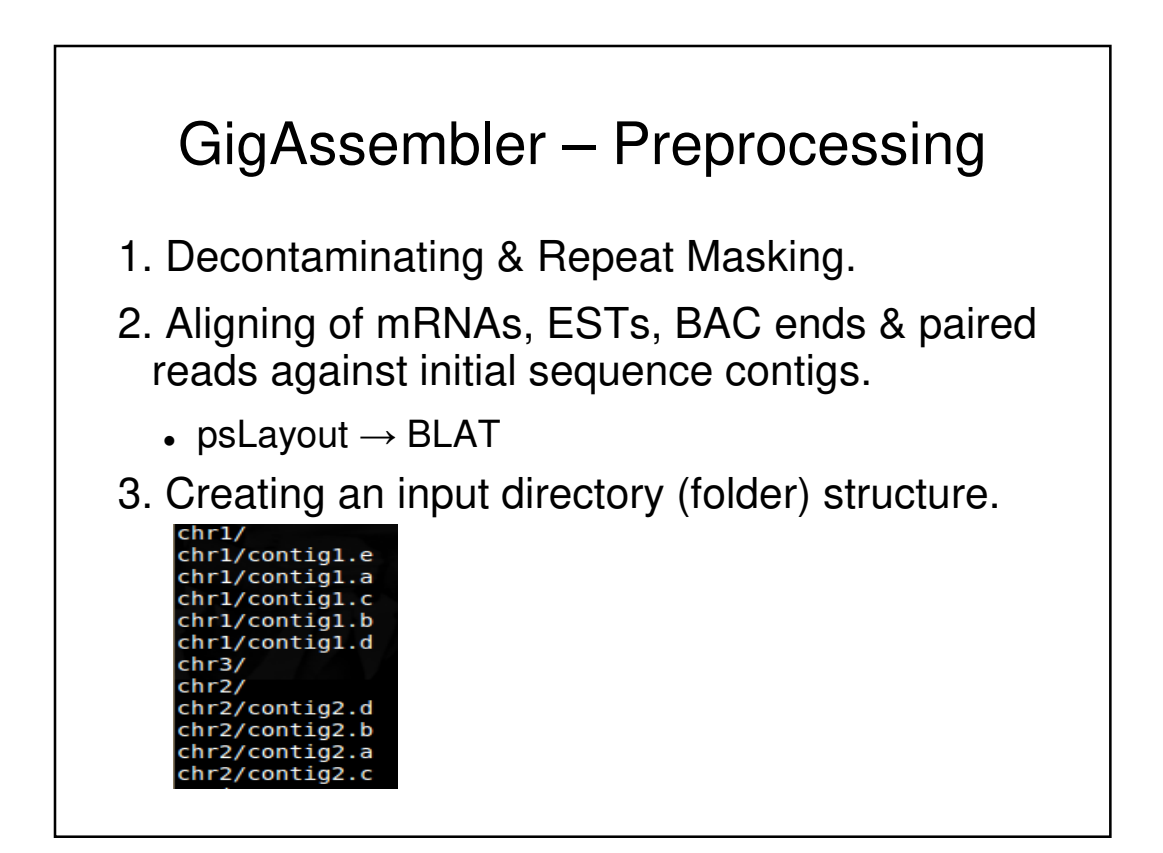

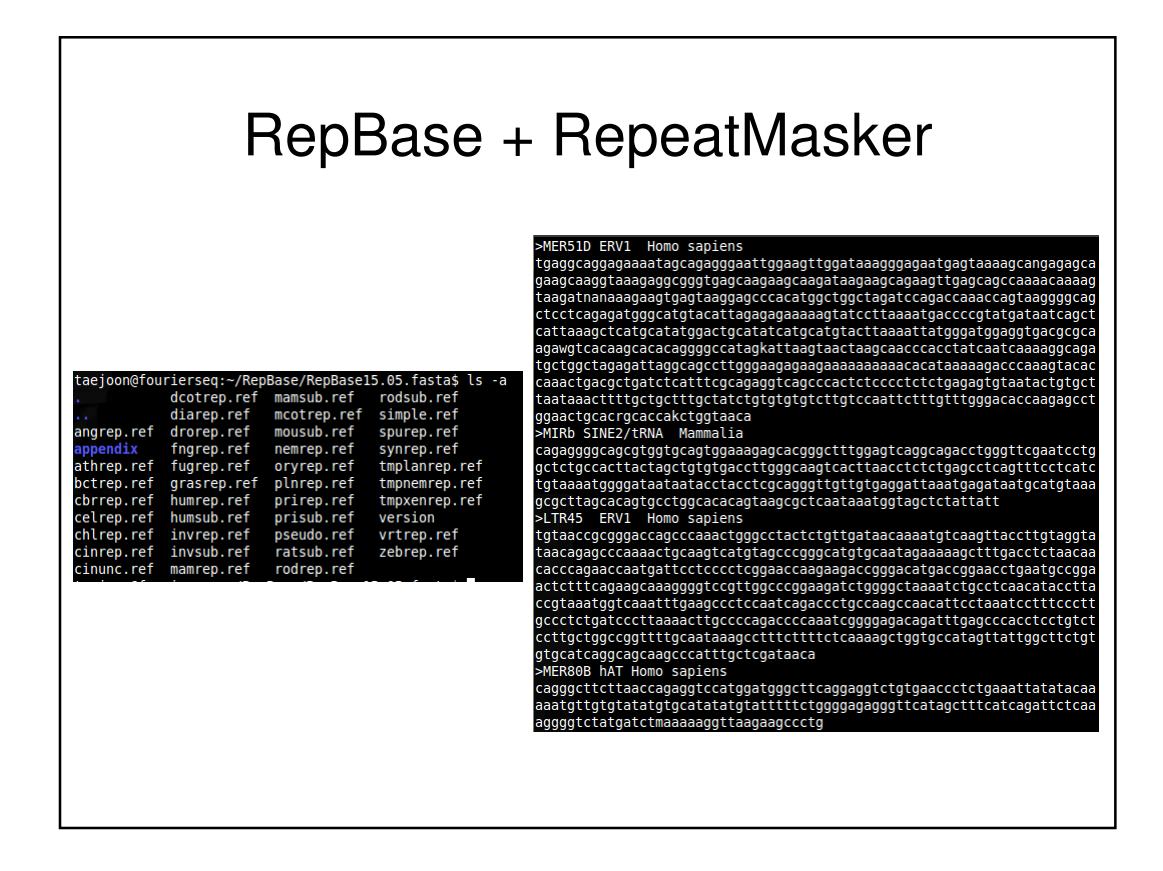

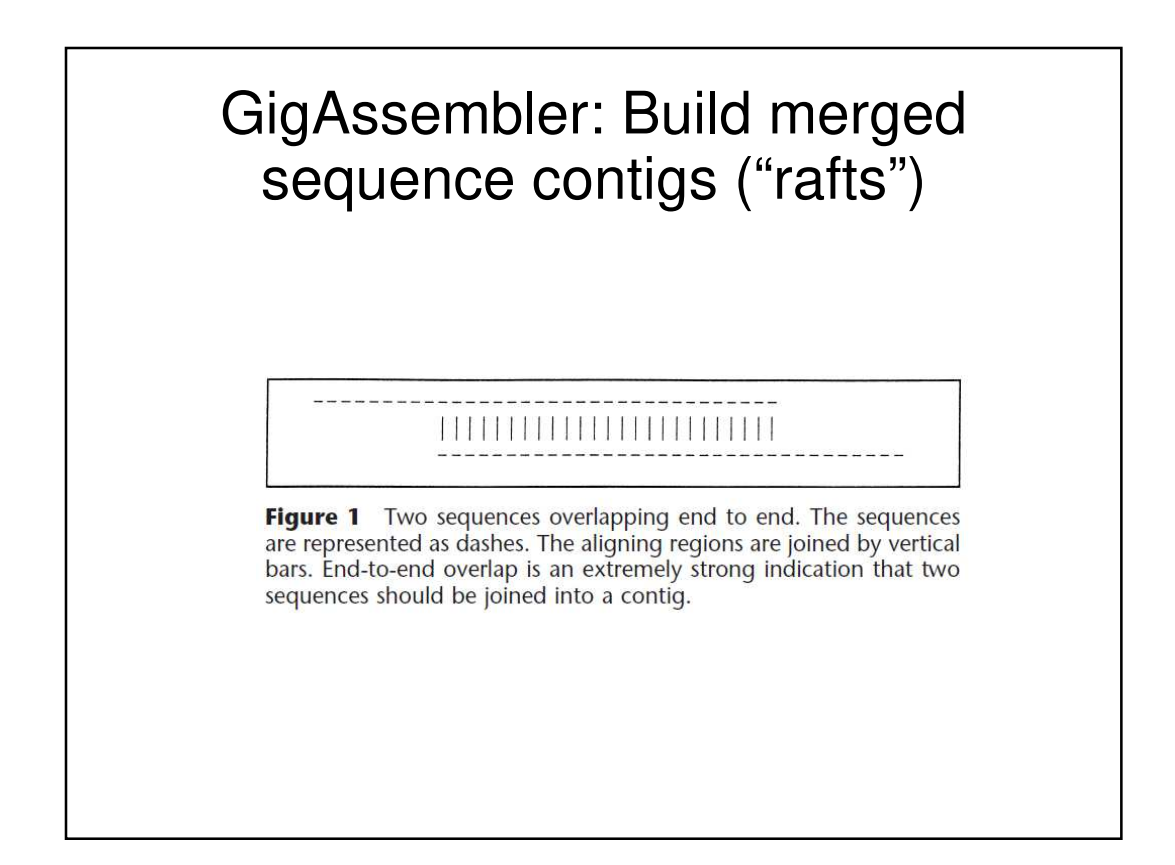

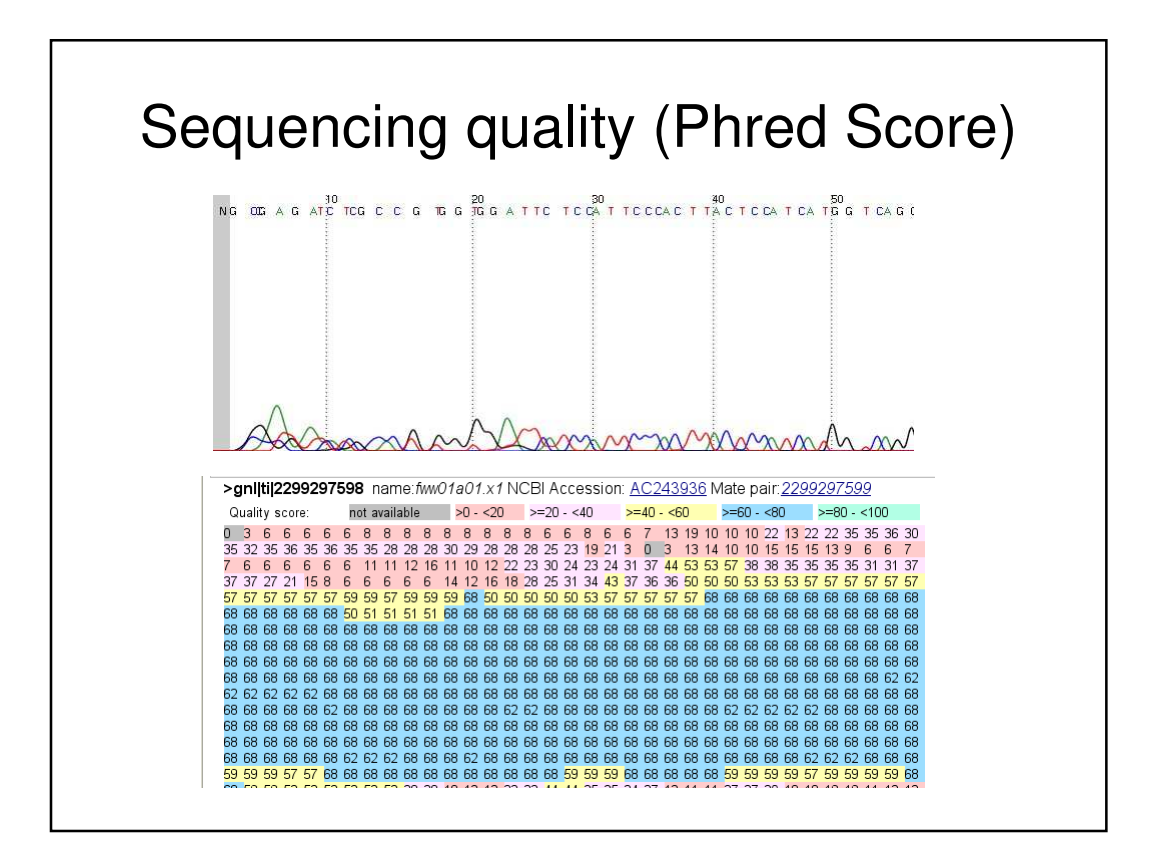

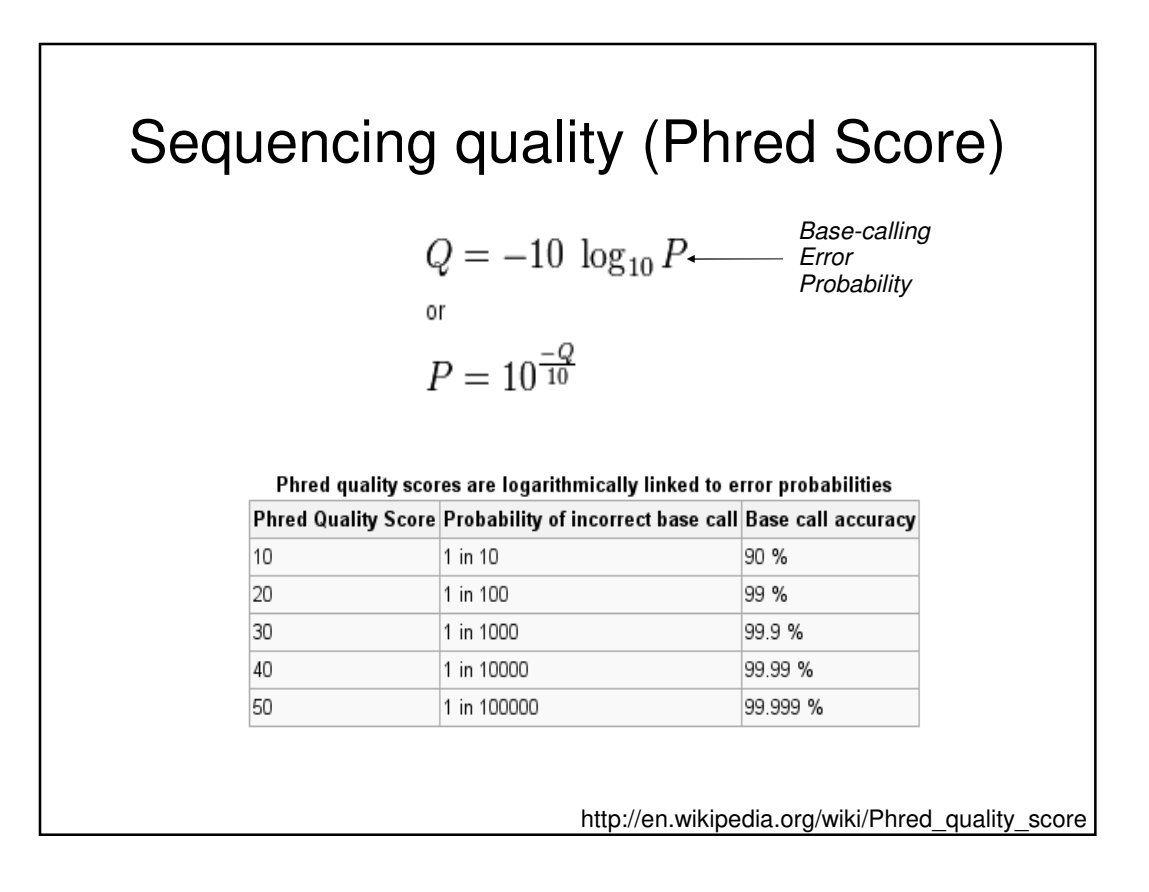

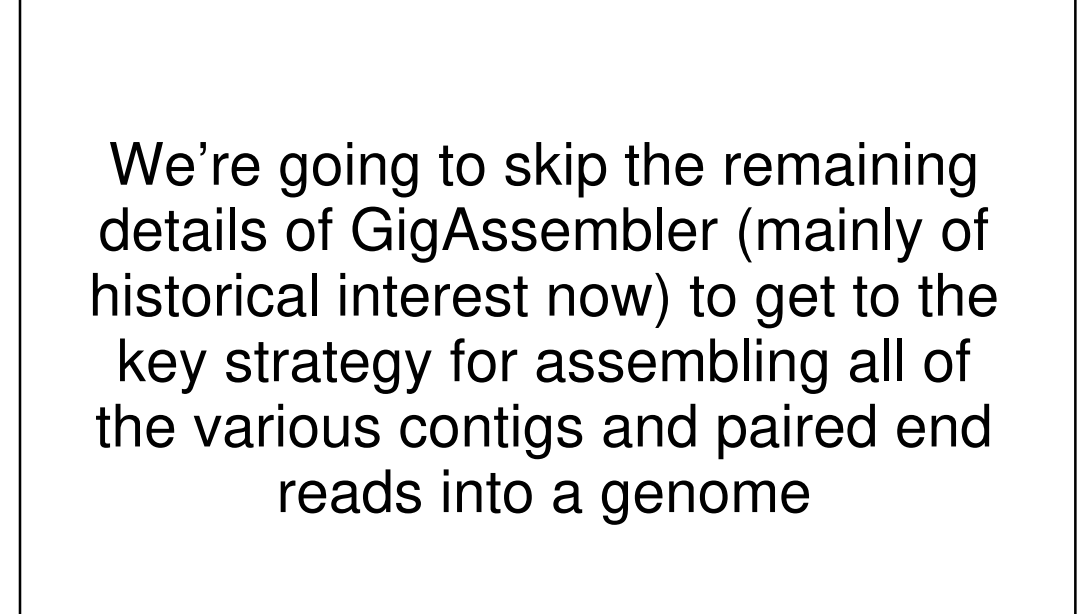

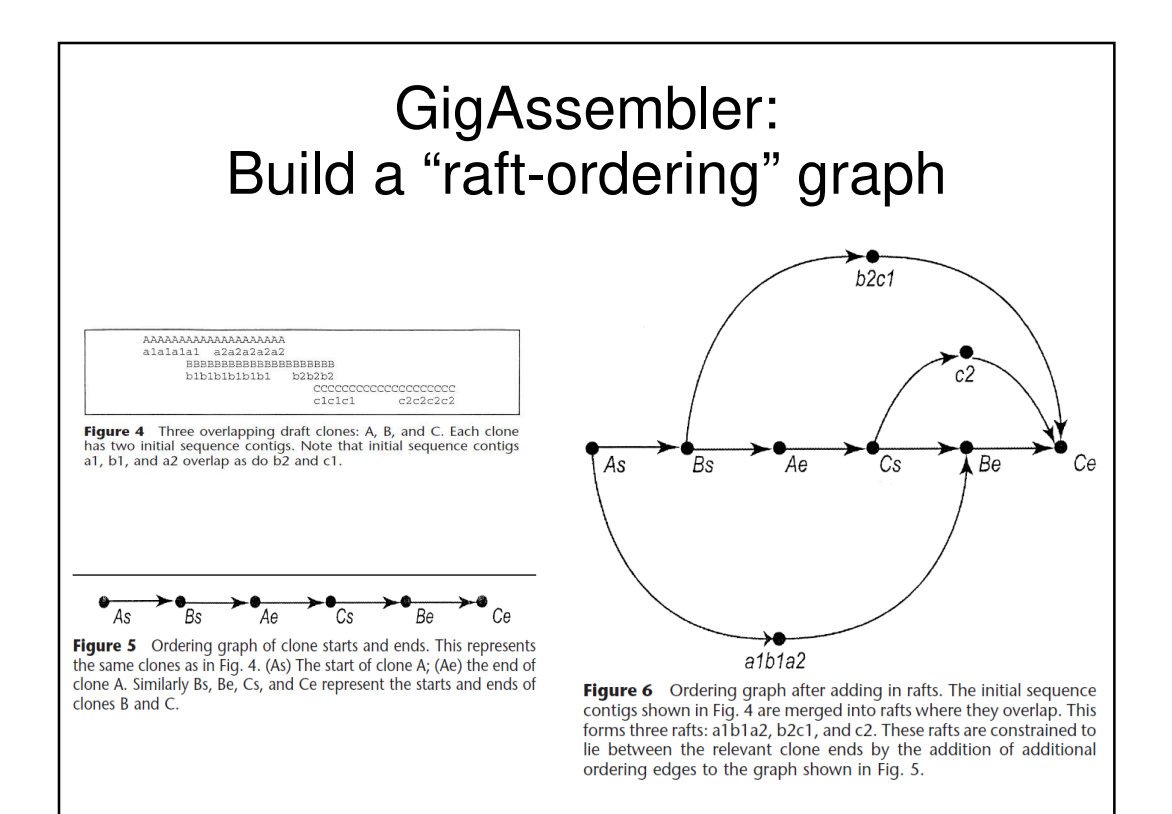

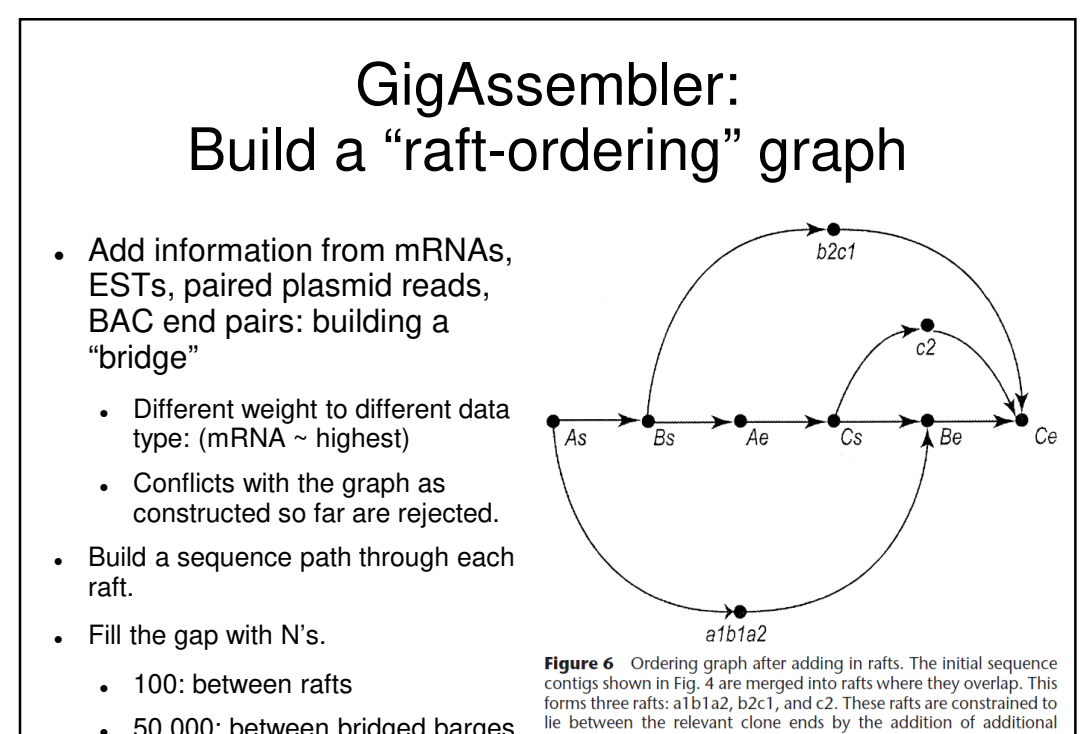

50,000: between bridged barges

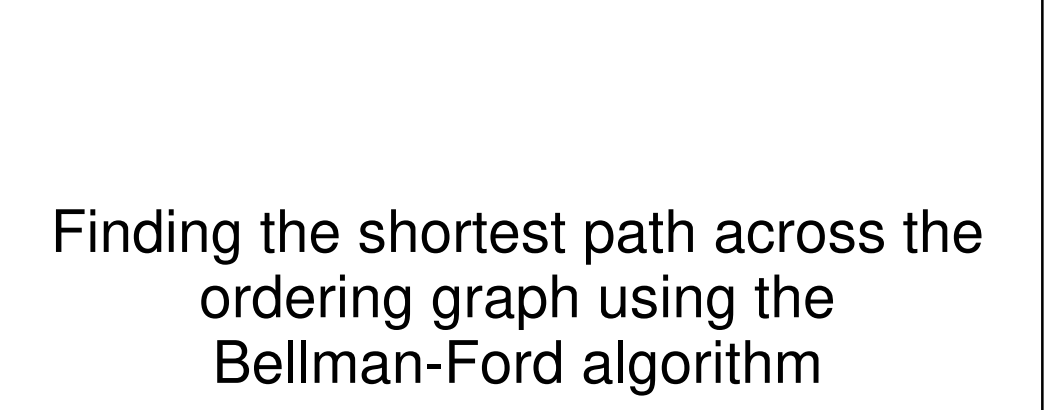

ordering edges to the graph shown in Fig. 5.

http://compprog.wordpress.com/2007/11/29/one-source-shortest-path-the-bellman-ford-algorithm/

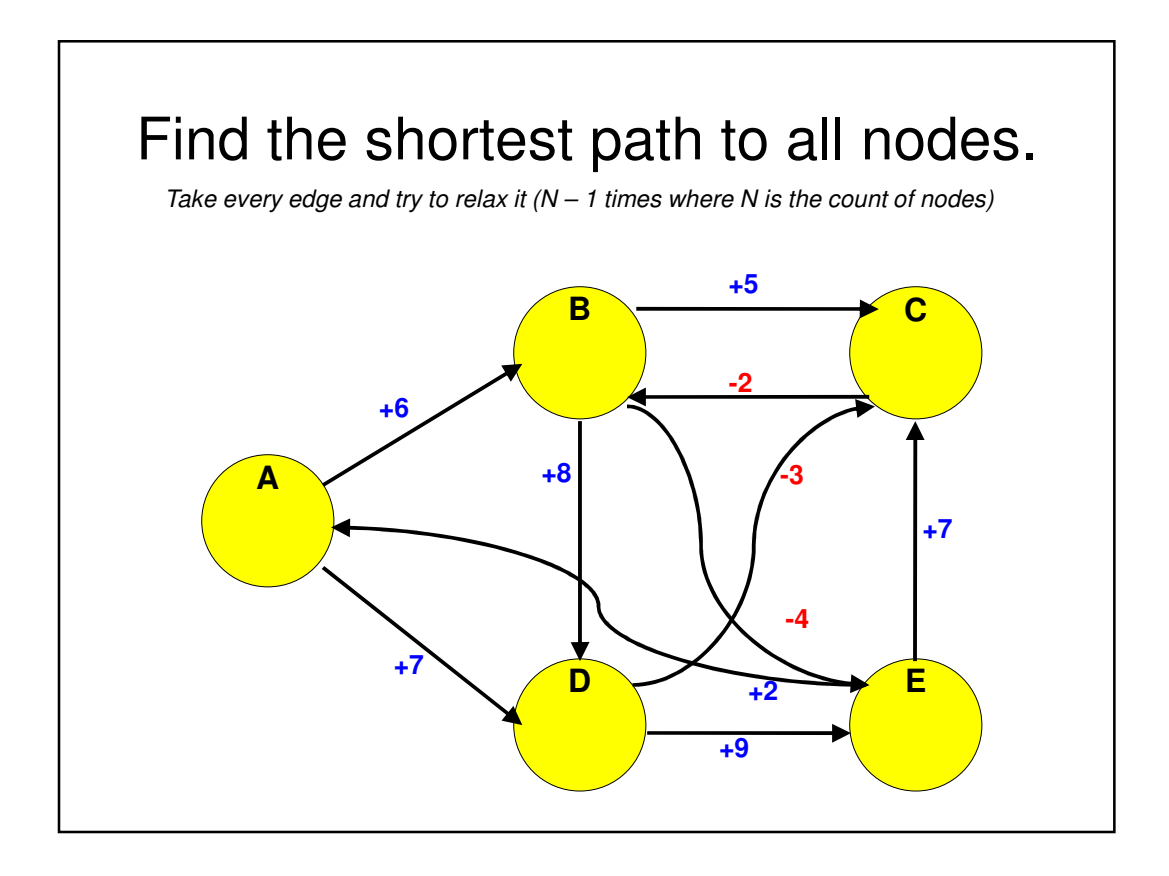

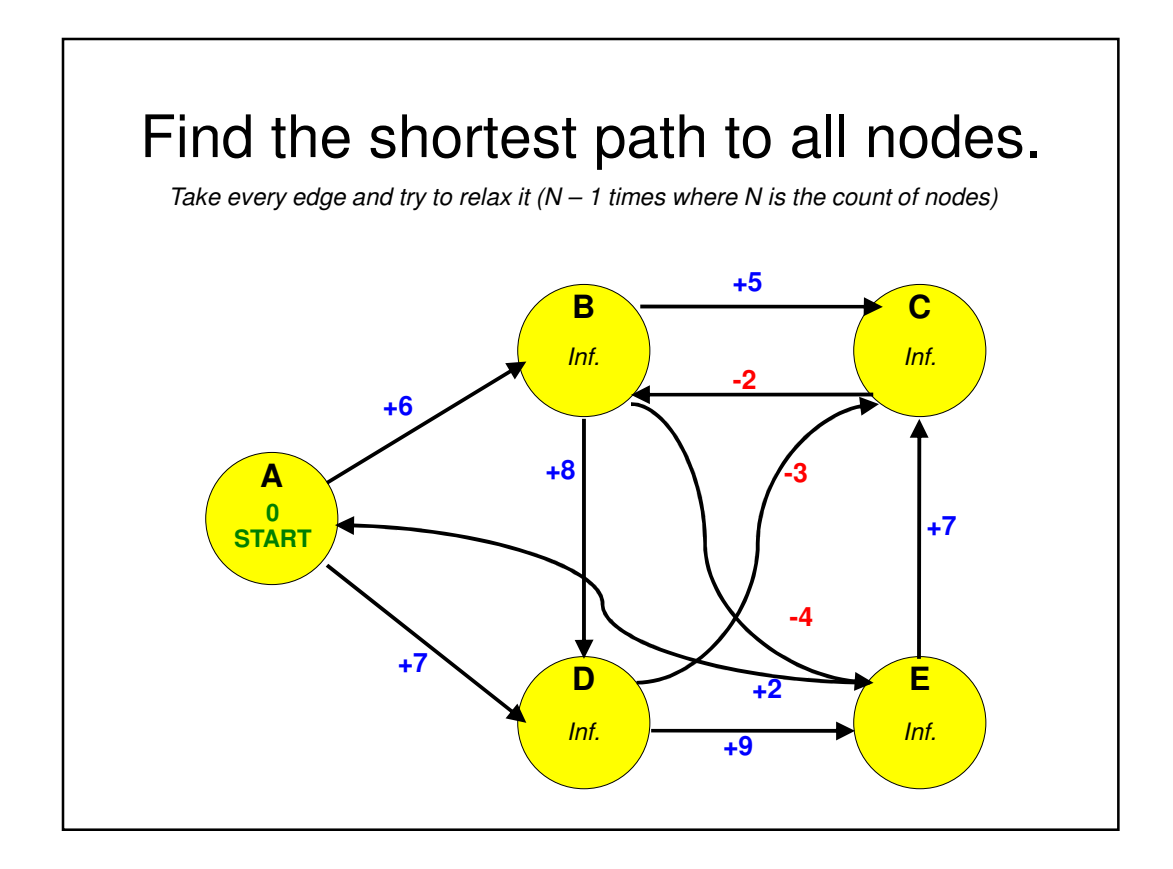

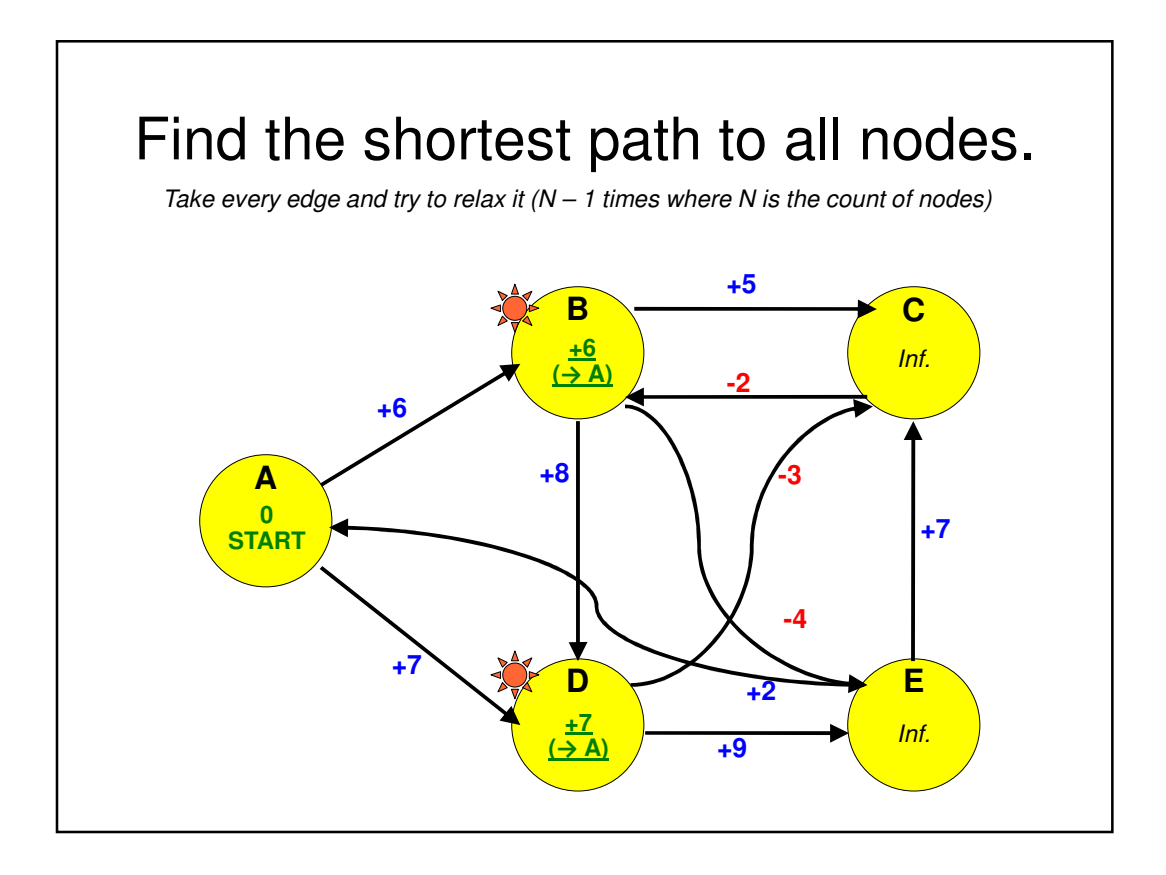

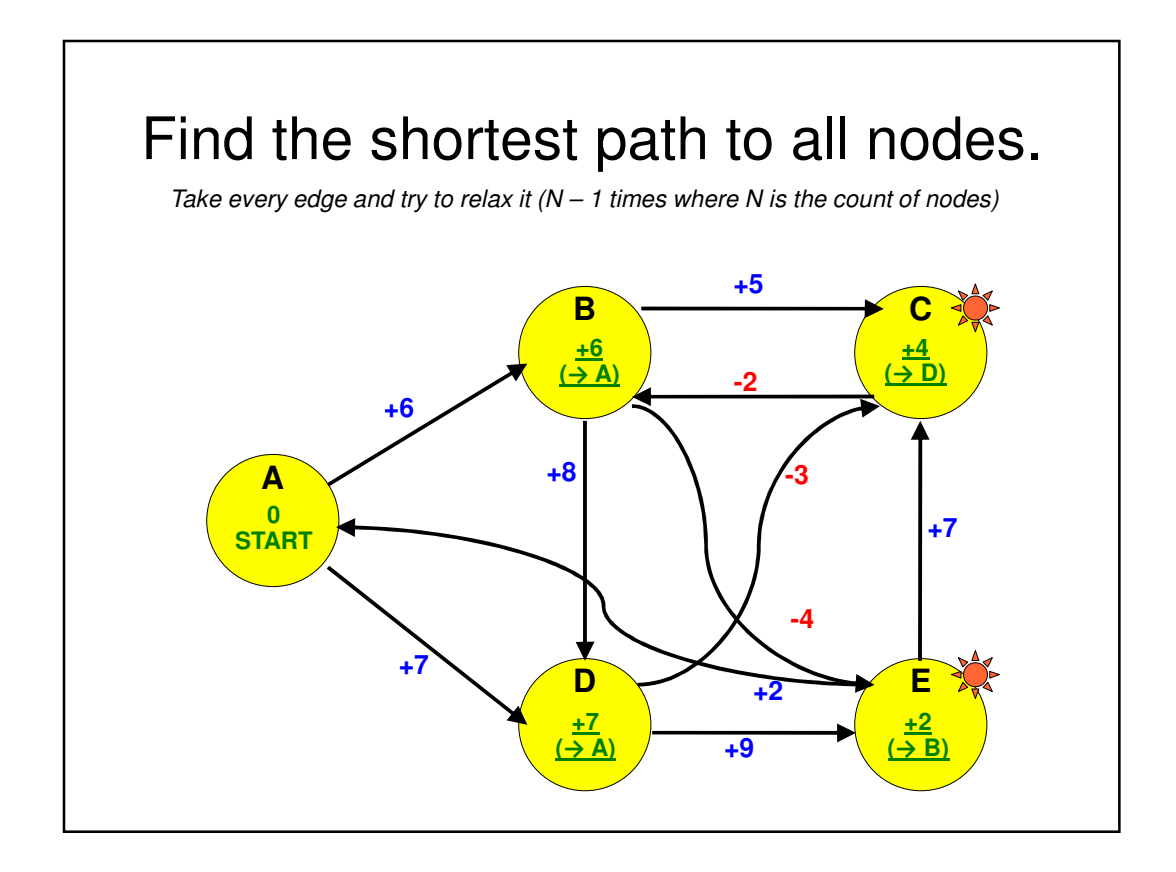

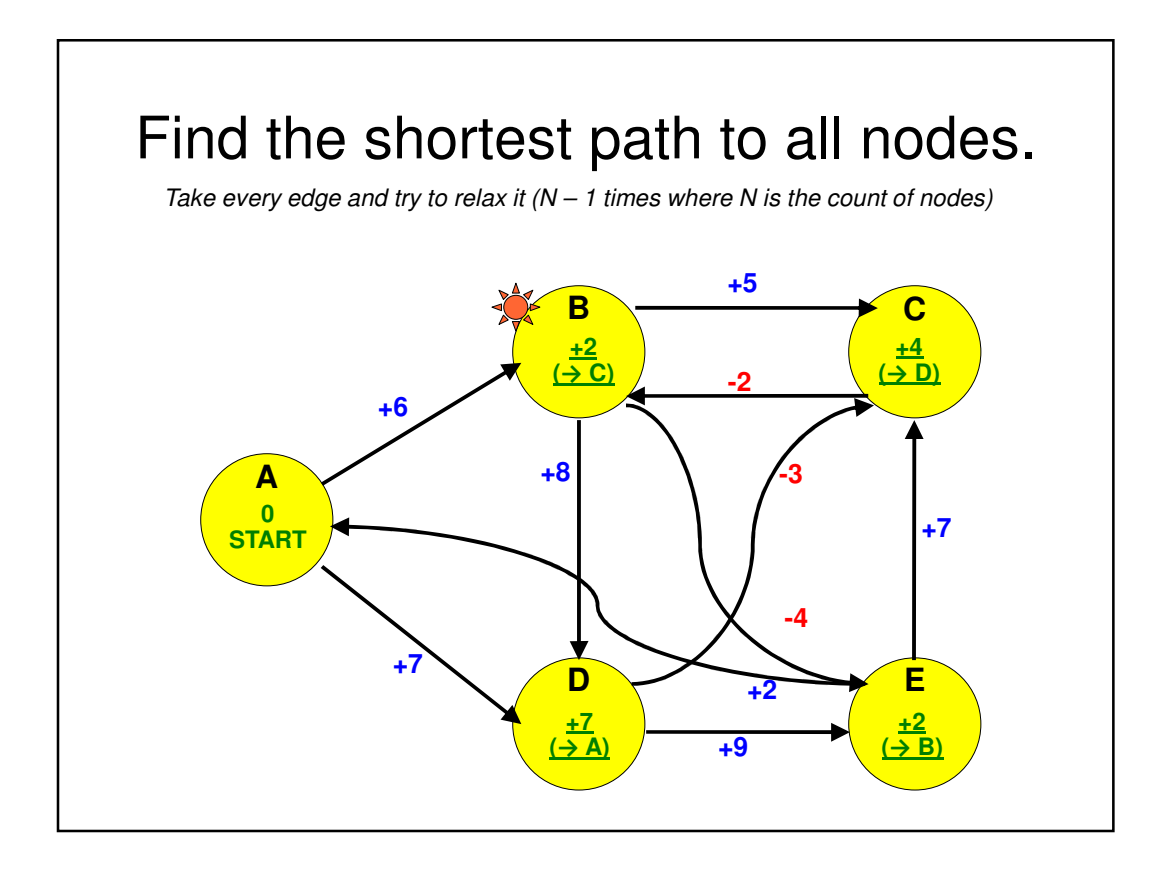

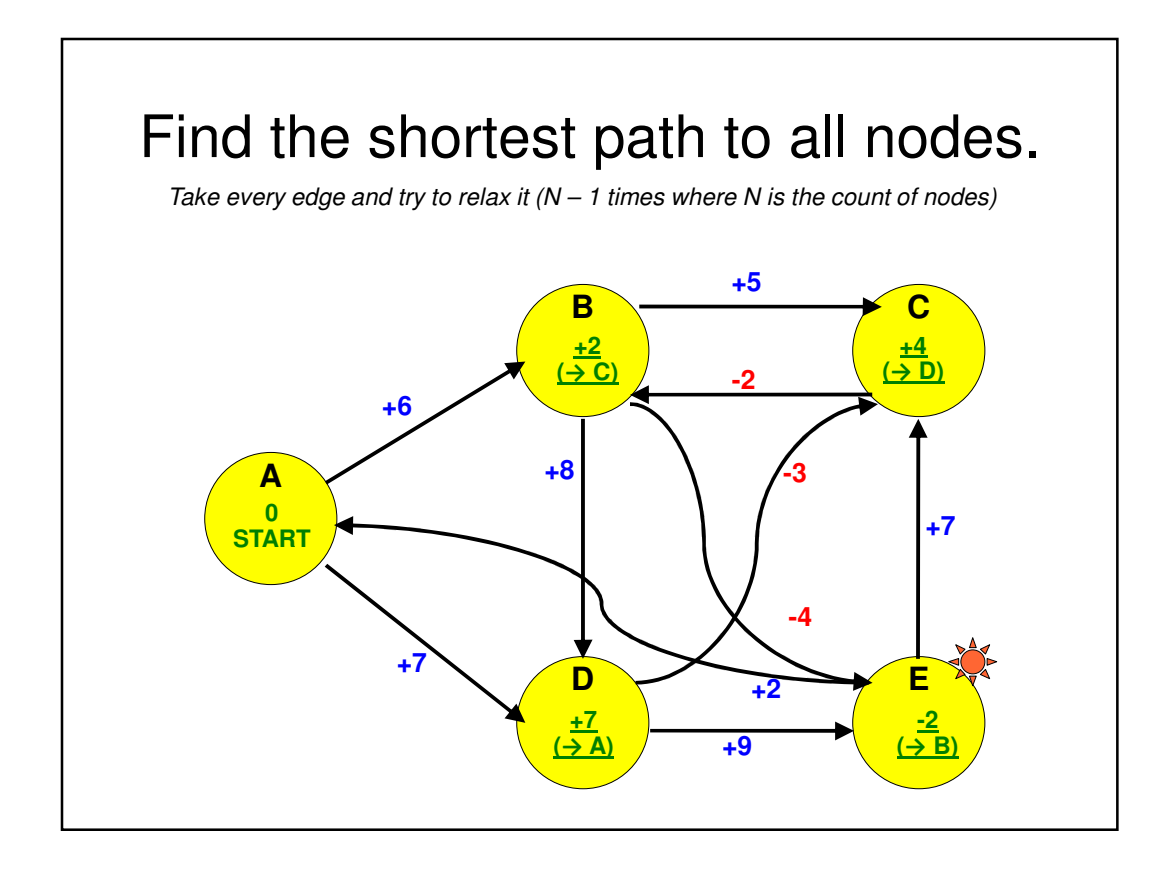

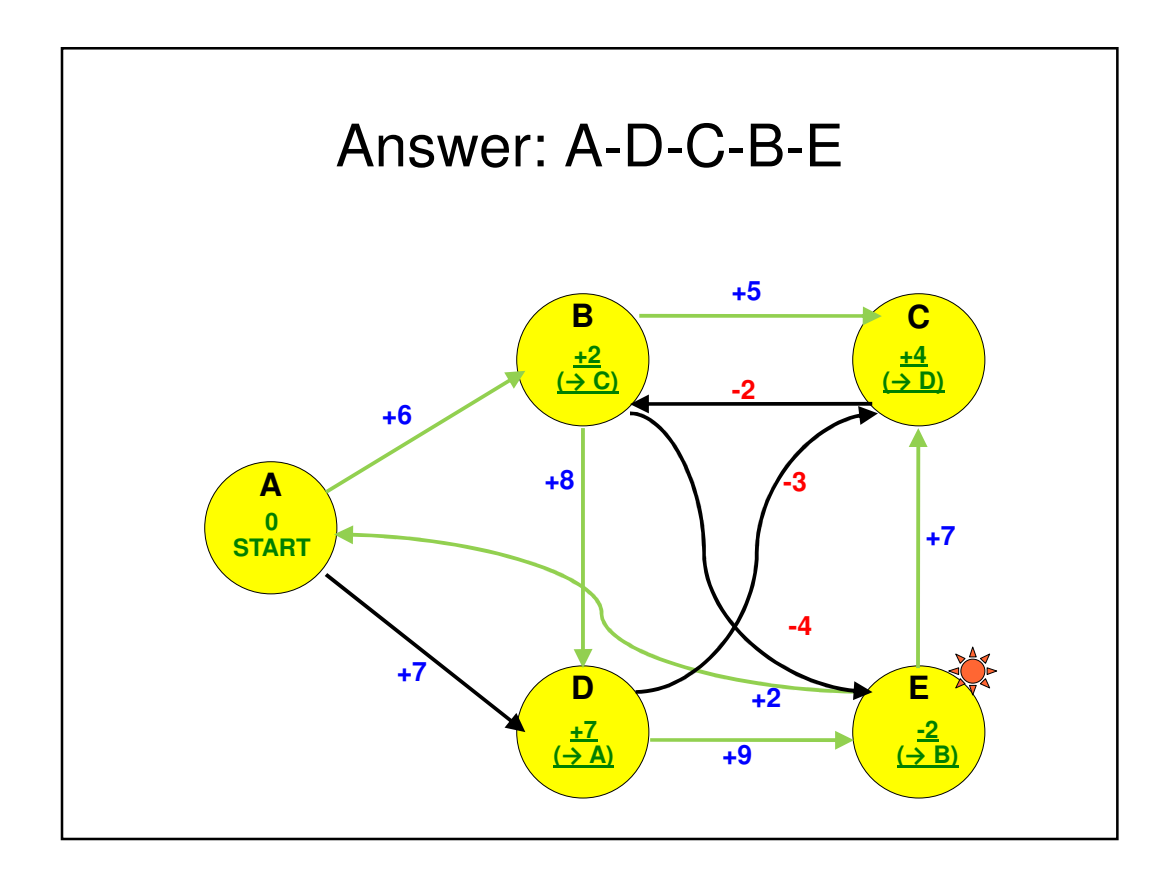

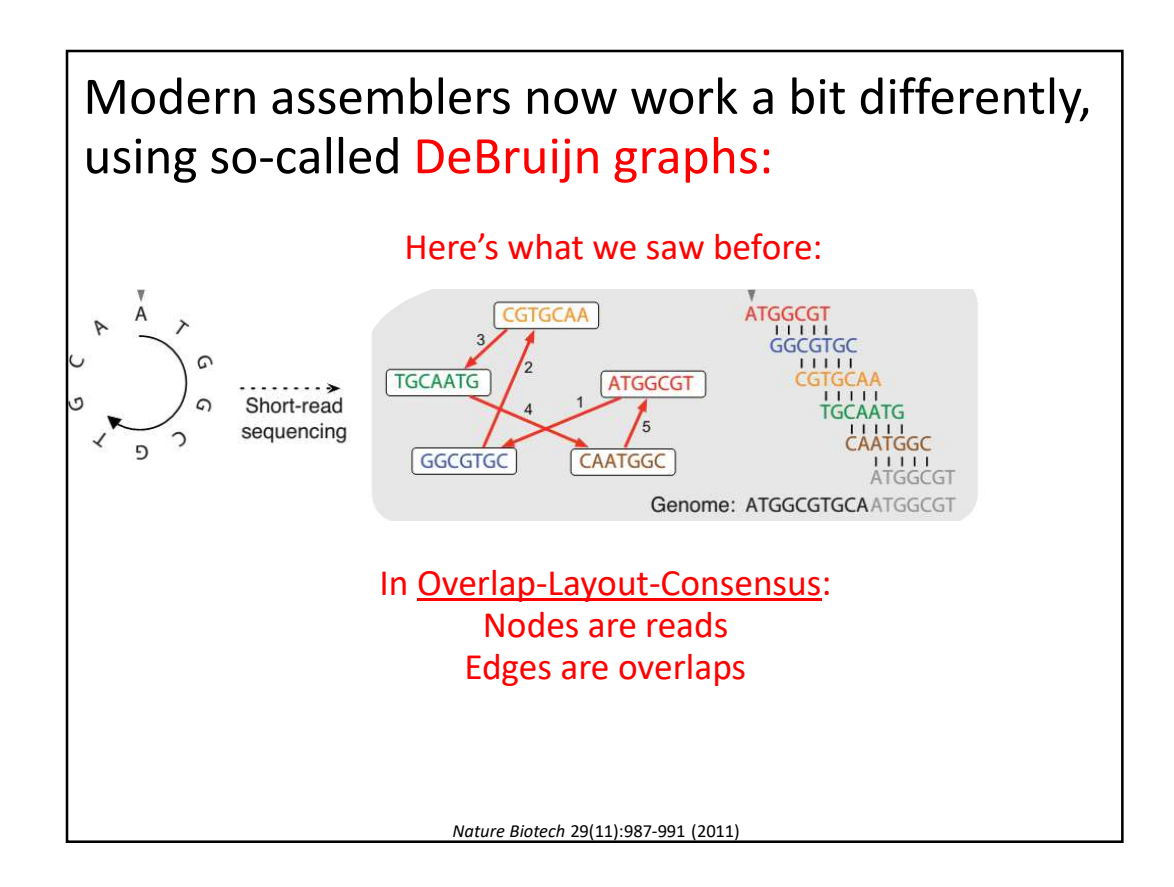

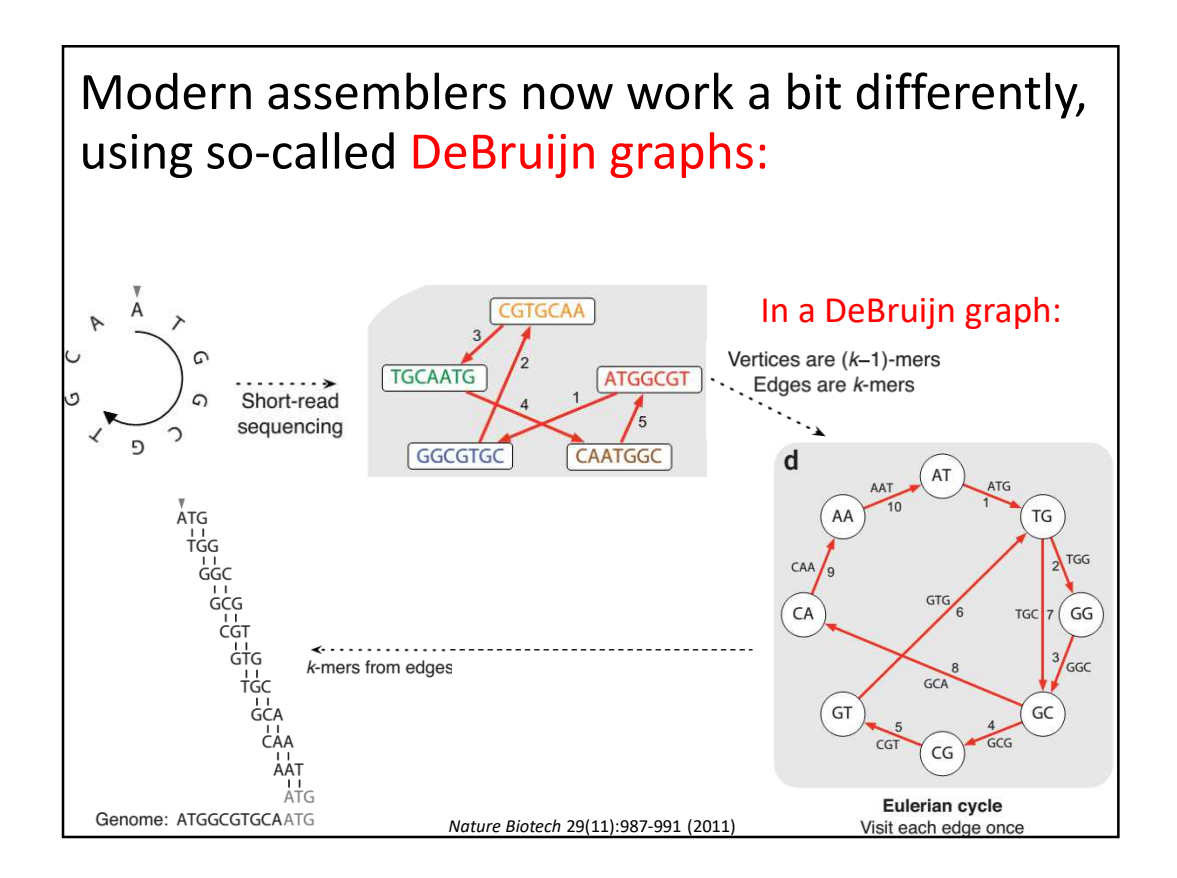

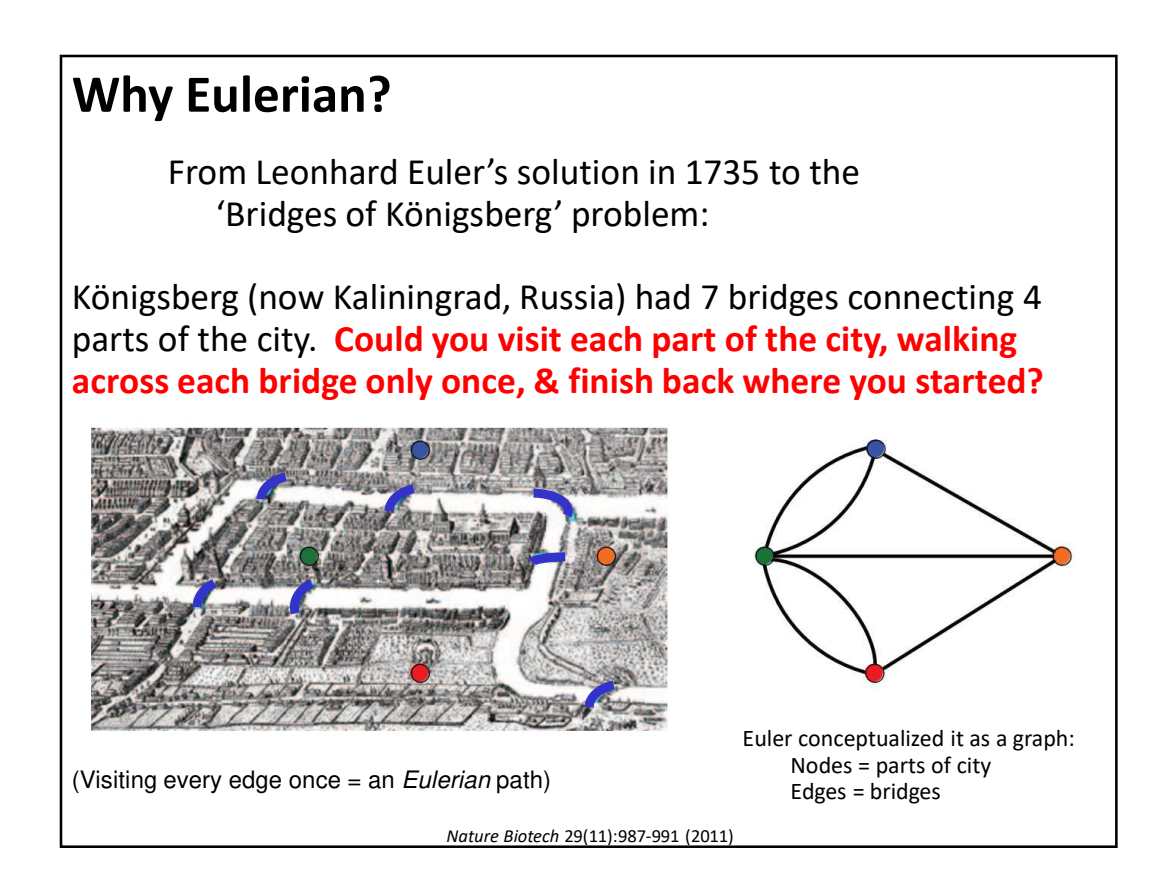

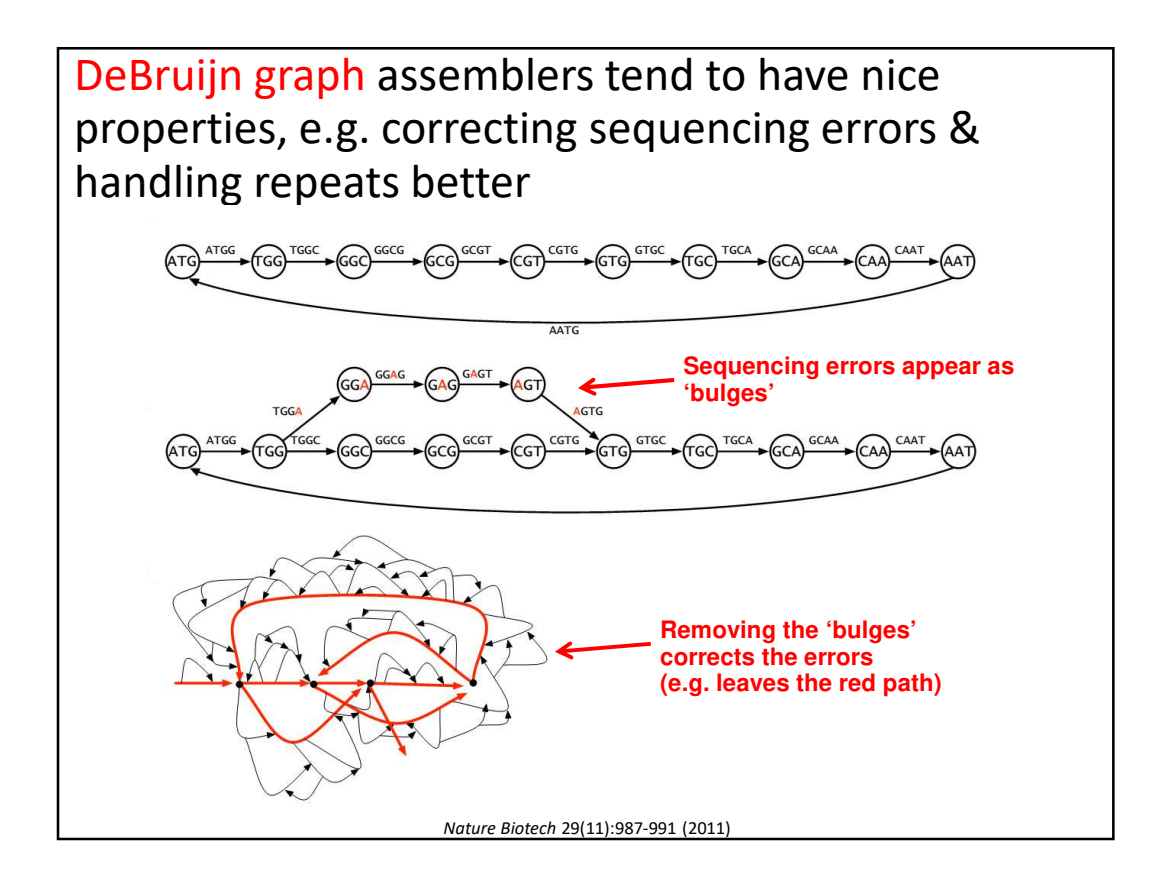

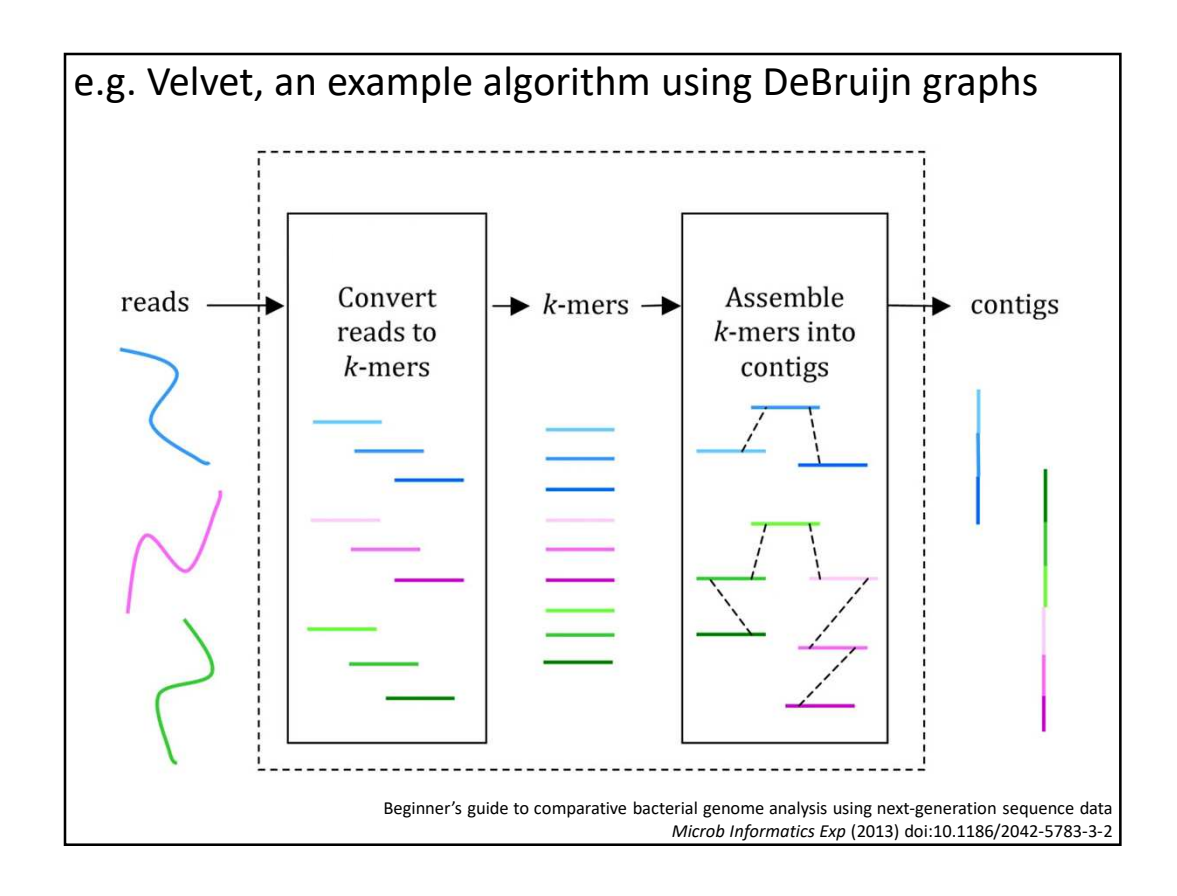

Once a reference genome is assembled, new sequencing data can 'simply' be mapped to the reference.

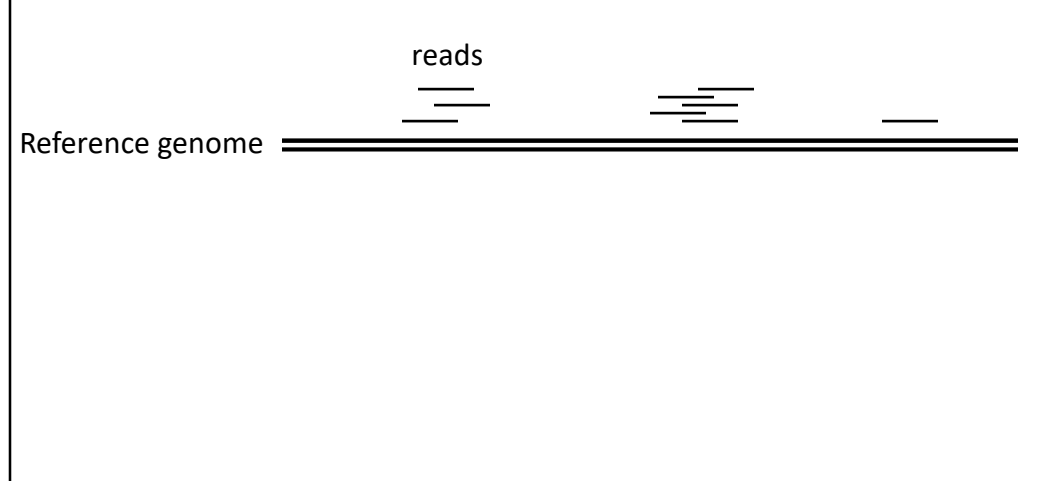

## Mapping reads to assembled genomes

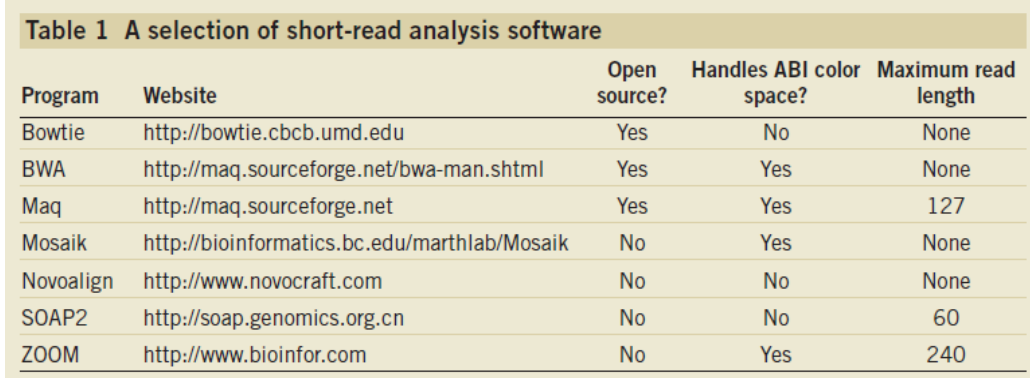

The list is a little longer now! e.g. see https://en.wikipedia.org/wiki/ List\_of\_sequence\_alignment\_software#Short-Read\_Sequence\_Alignment

Trapnell C, Salzberg SL, *Nat. Biotech.*, 2009

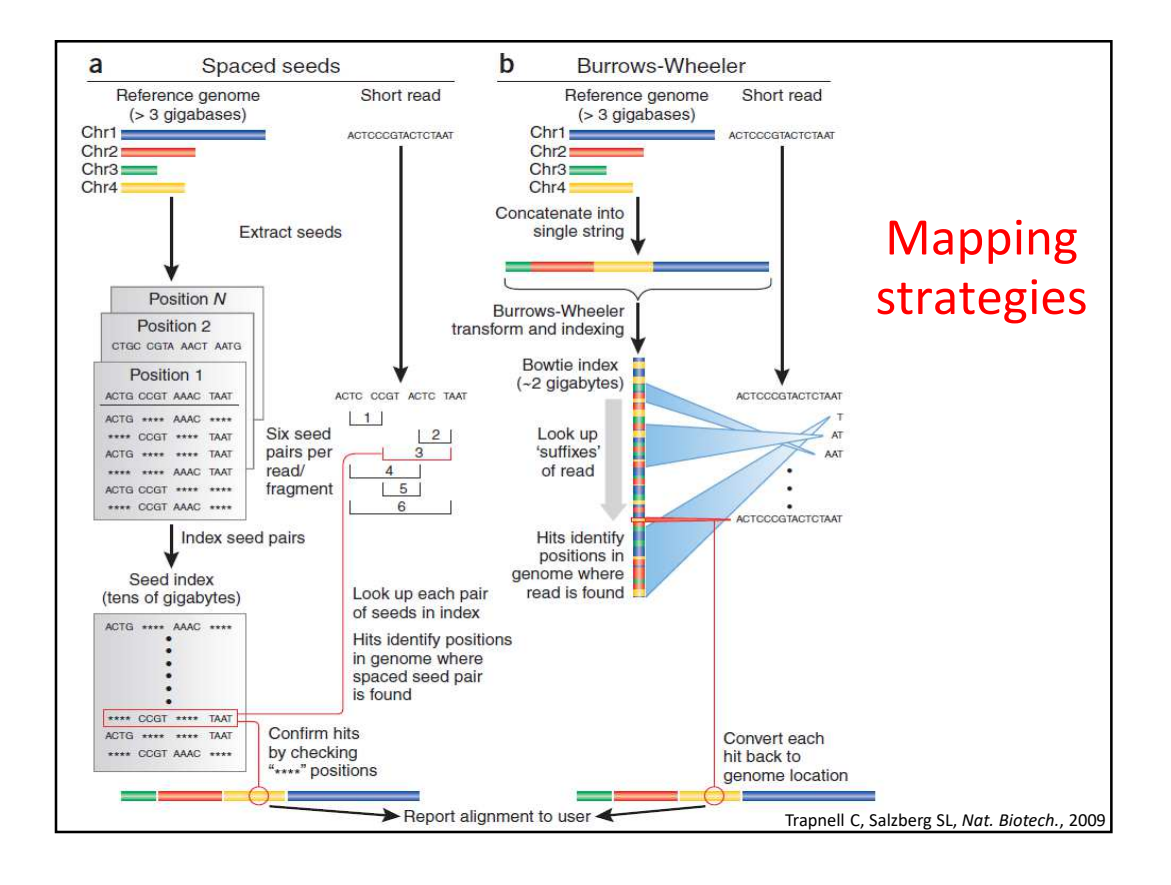

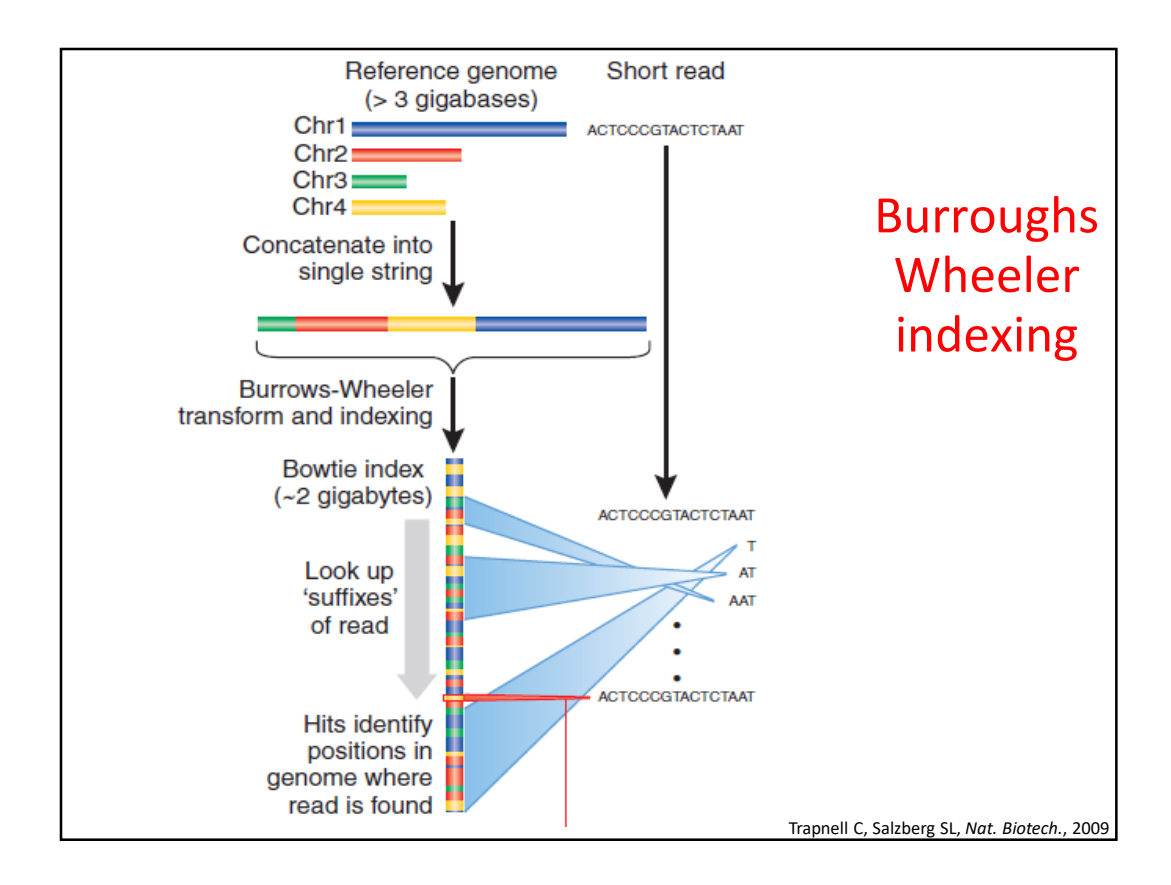

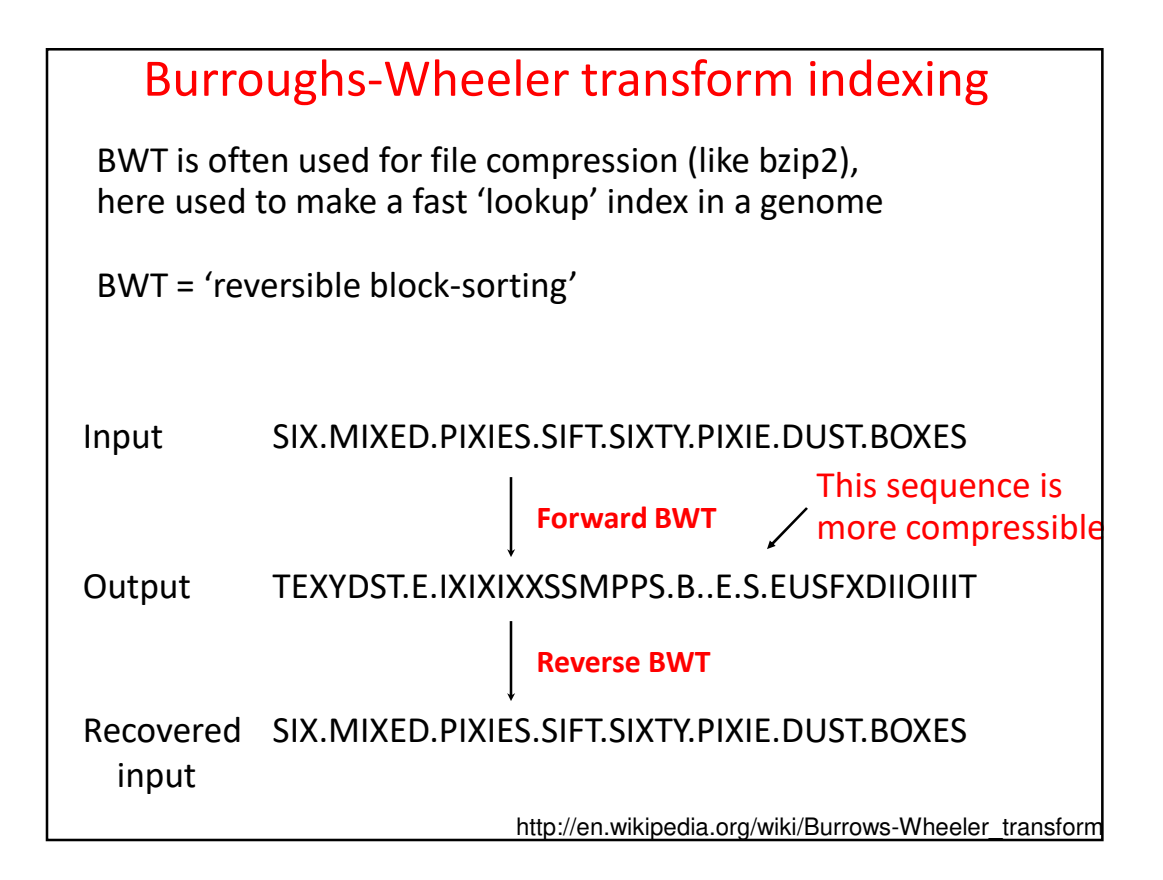

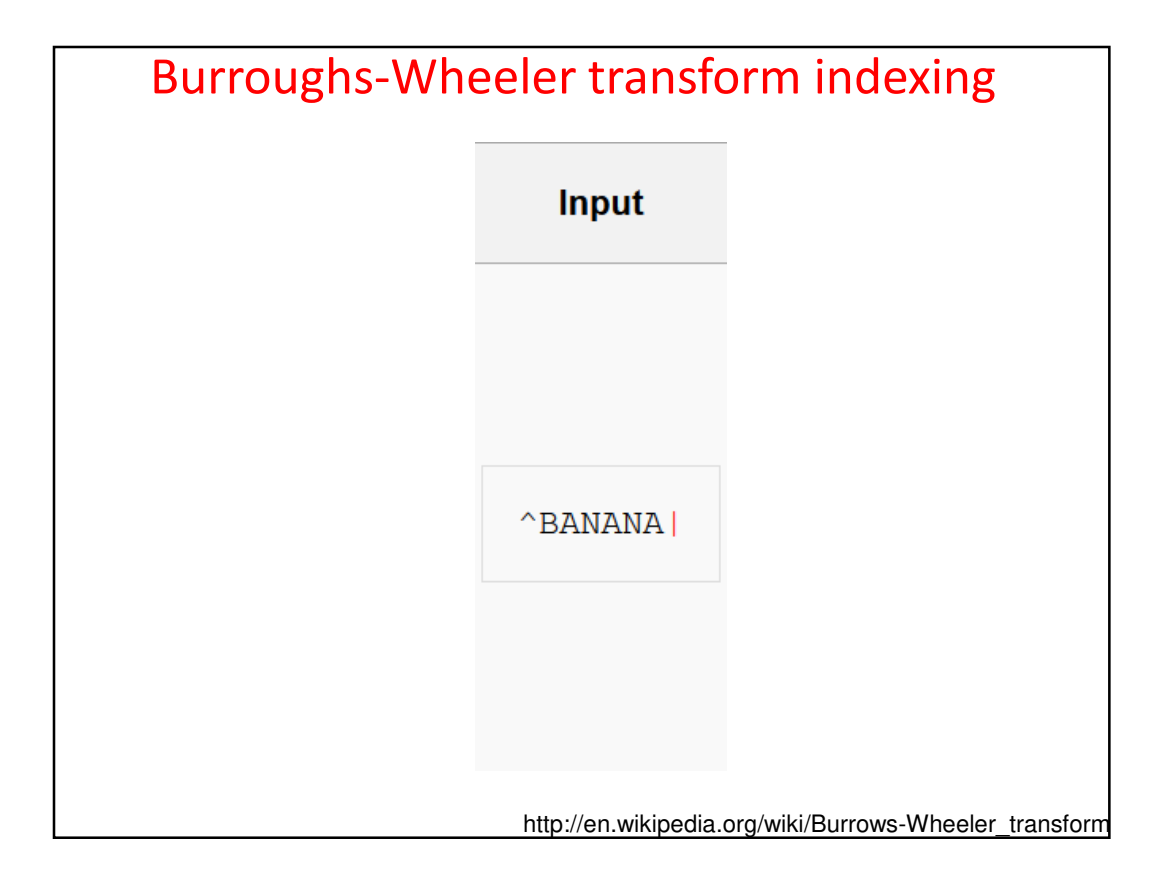

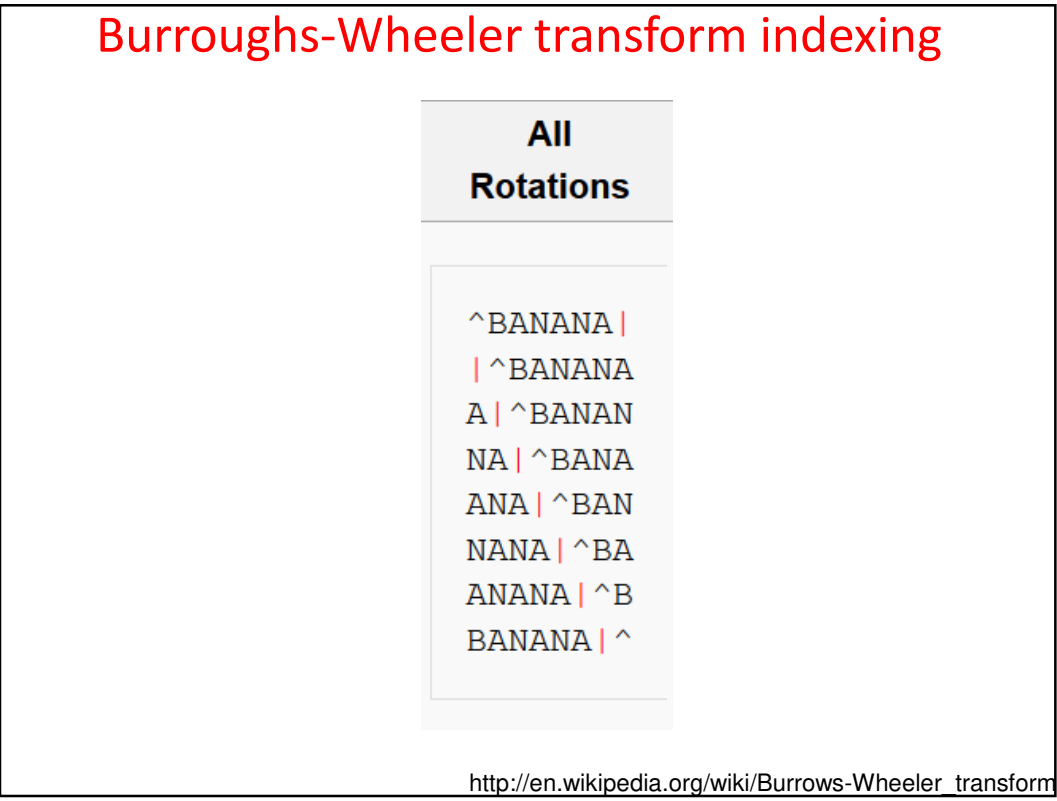

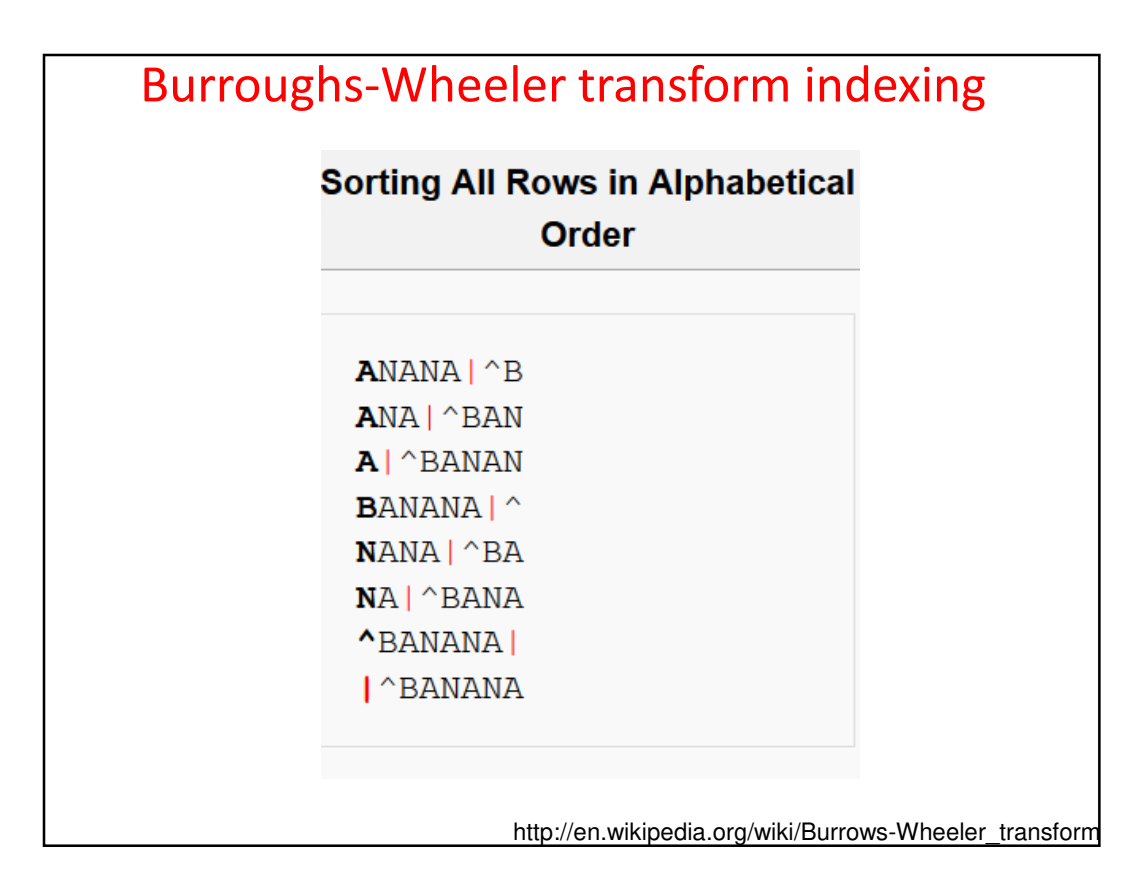

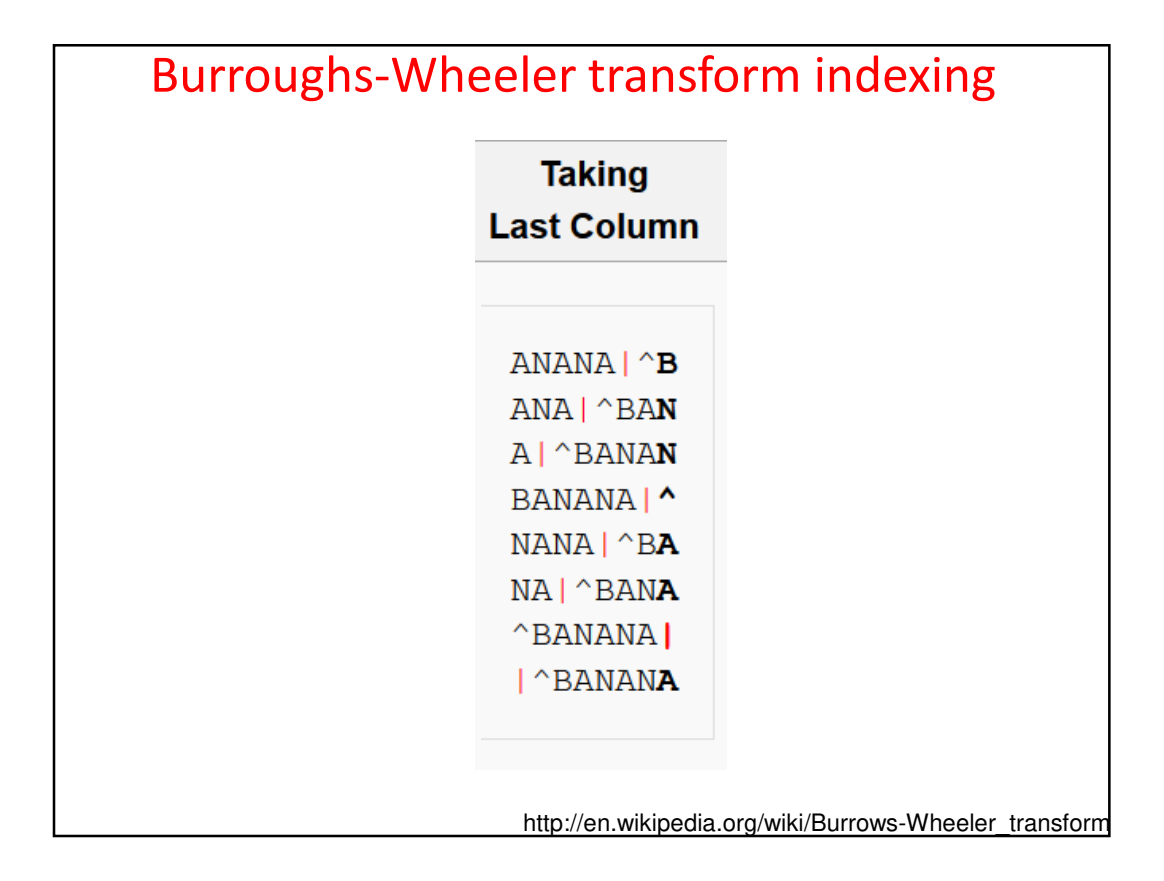

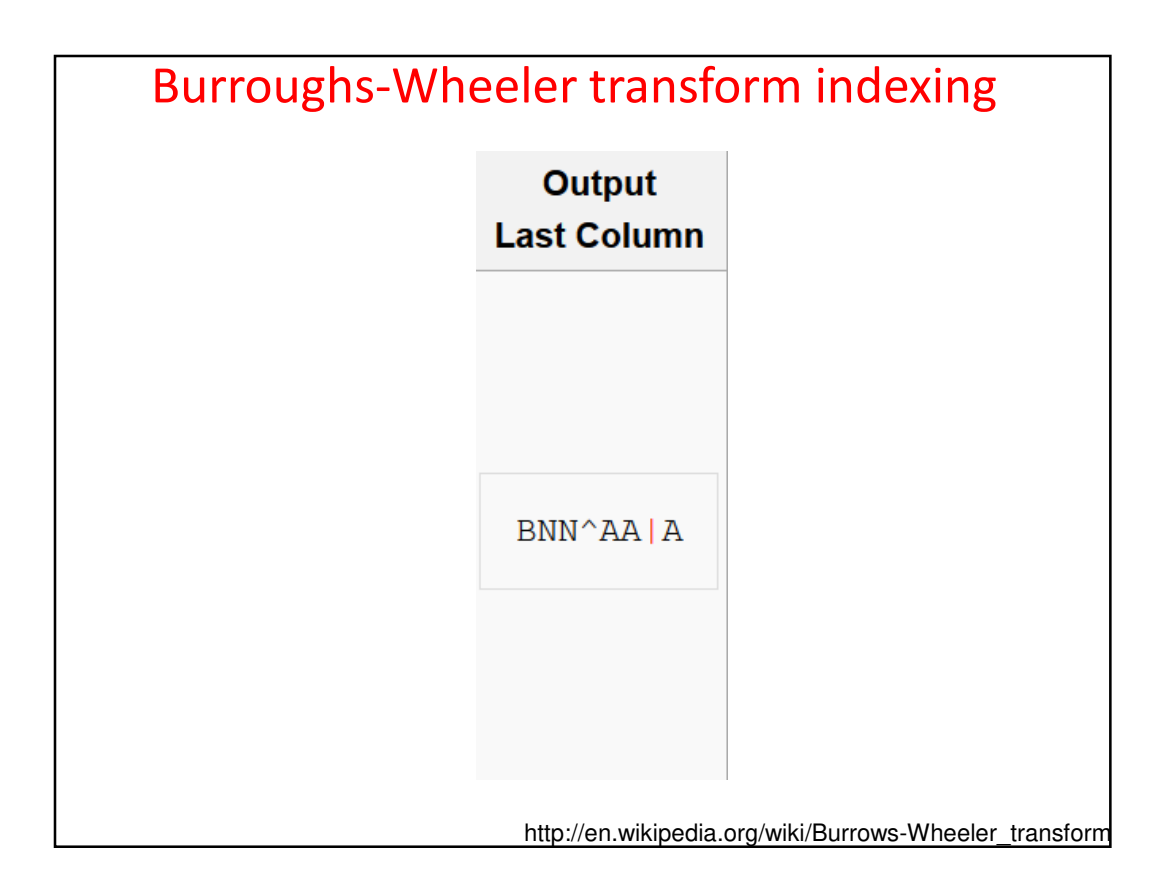

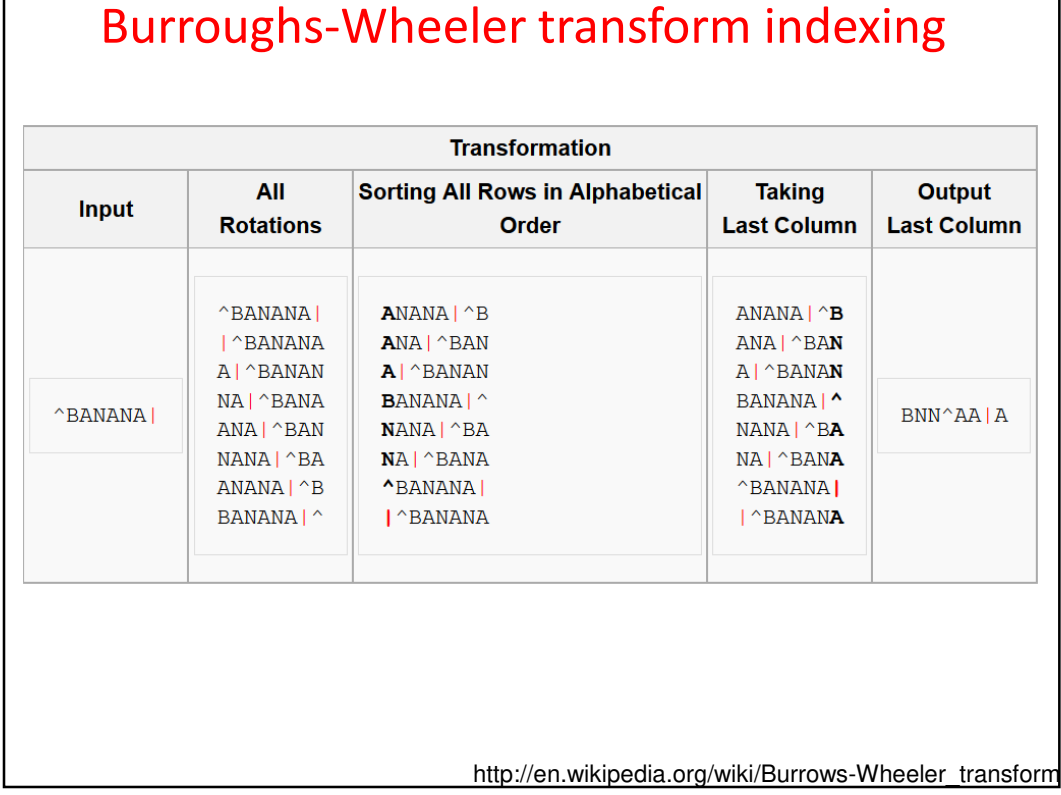

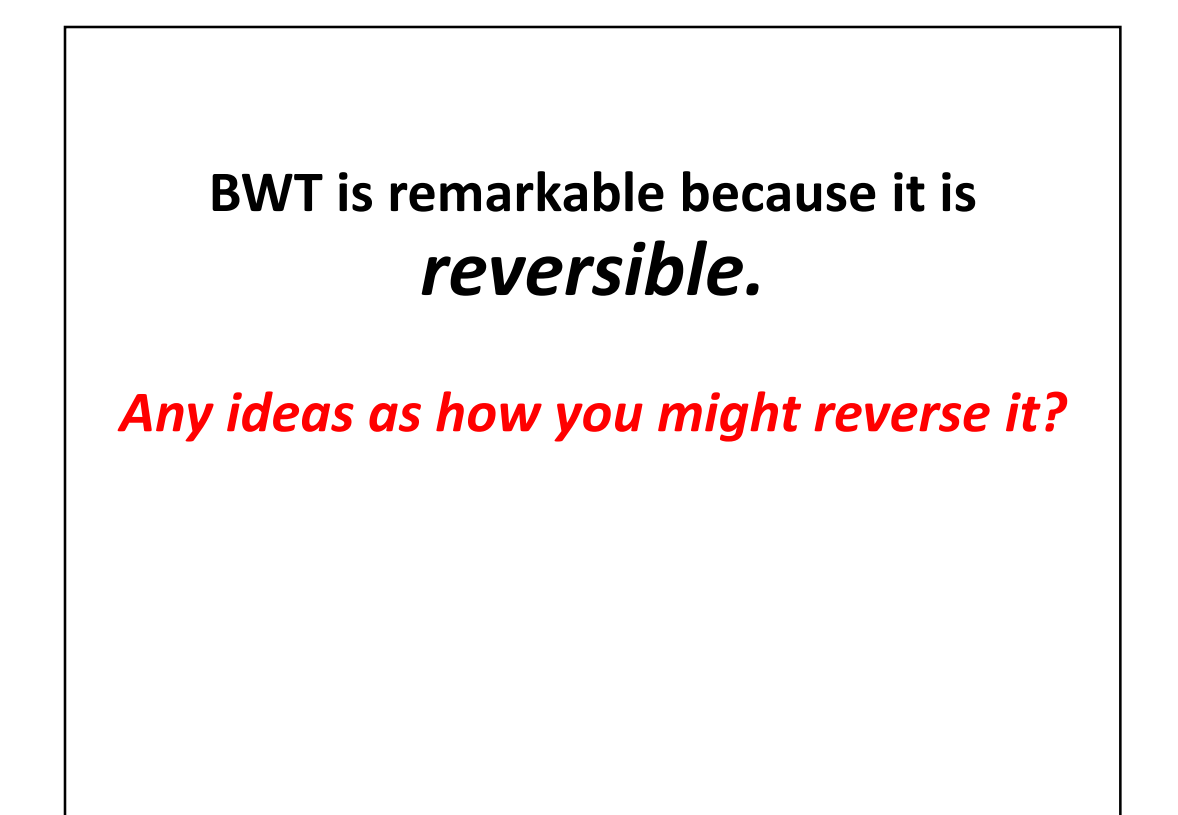

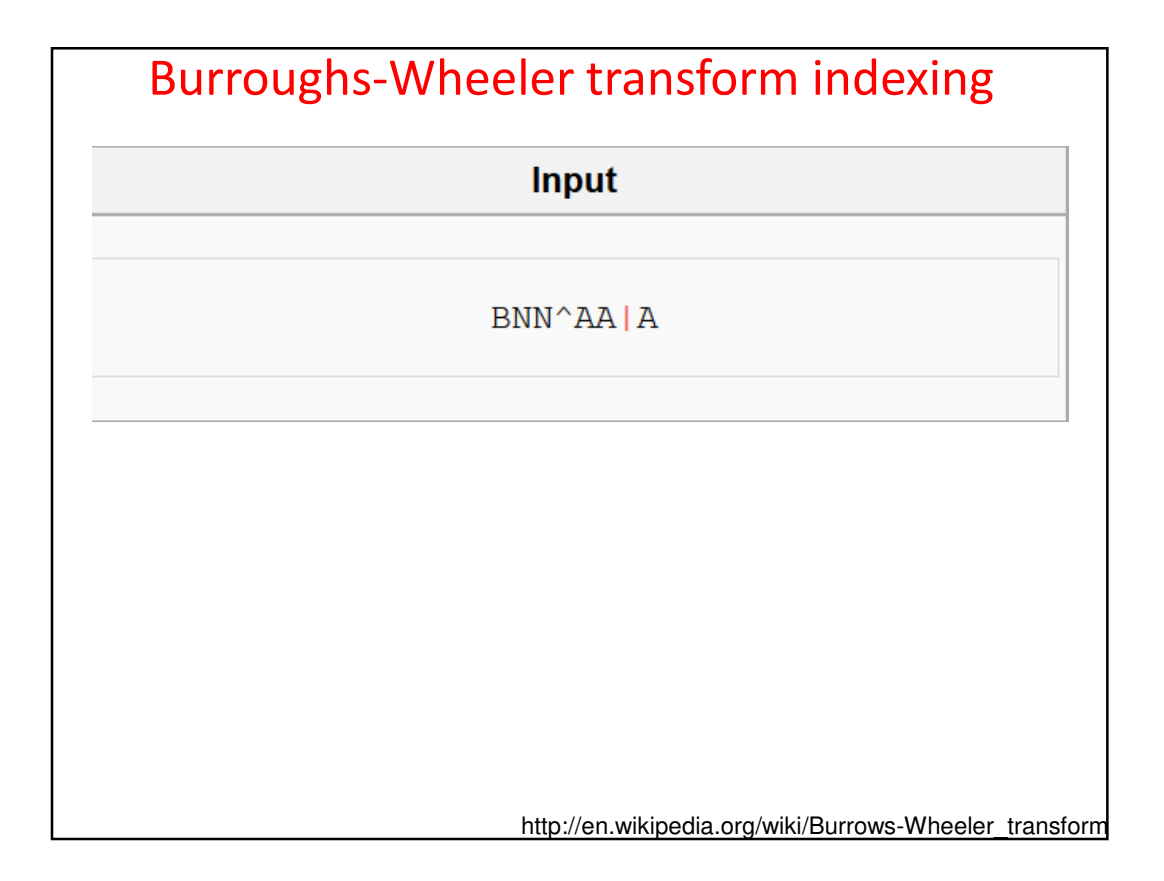

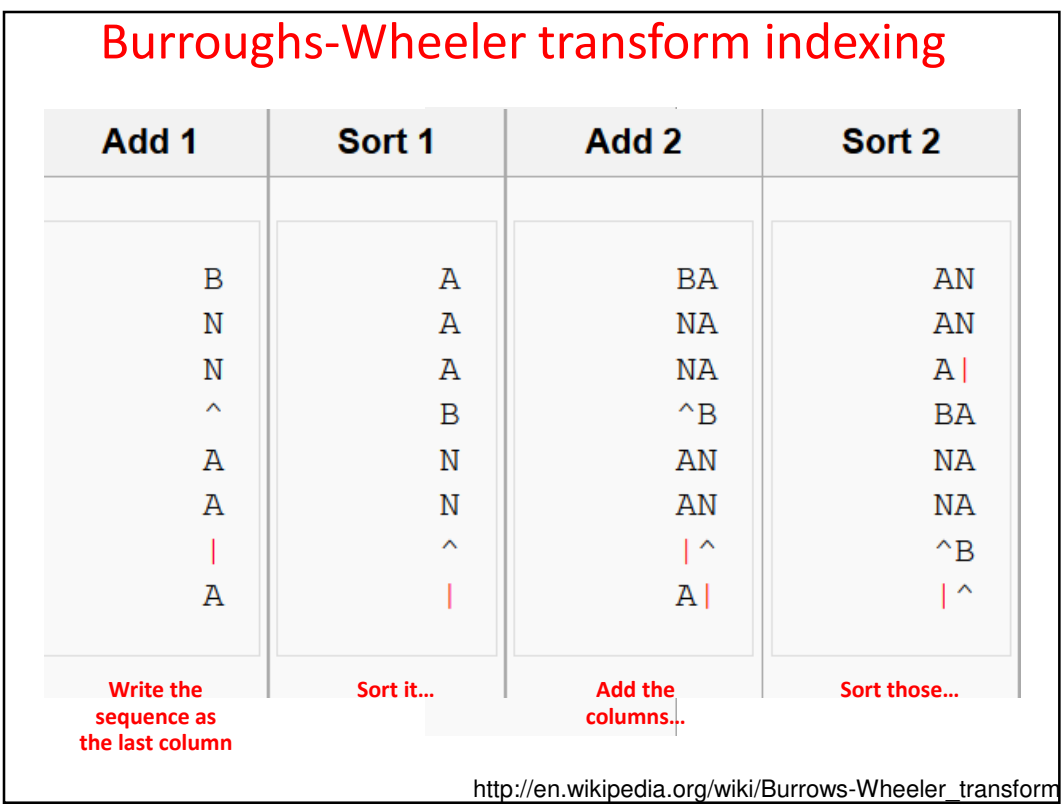

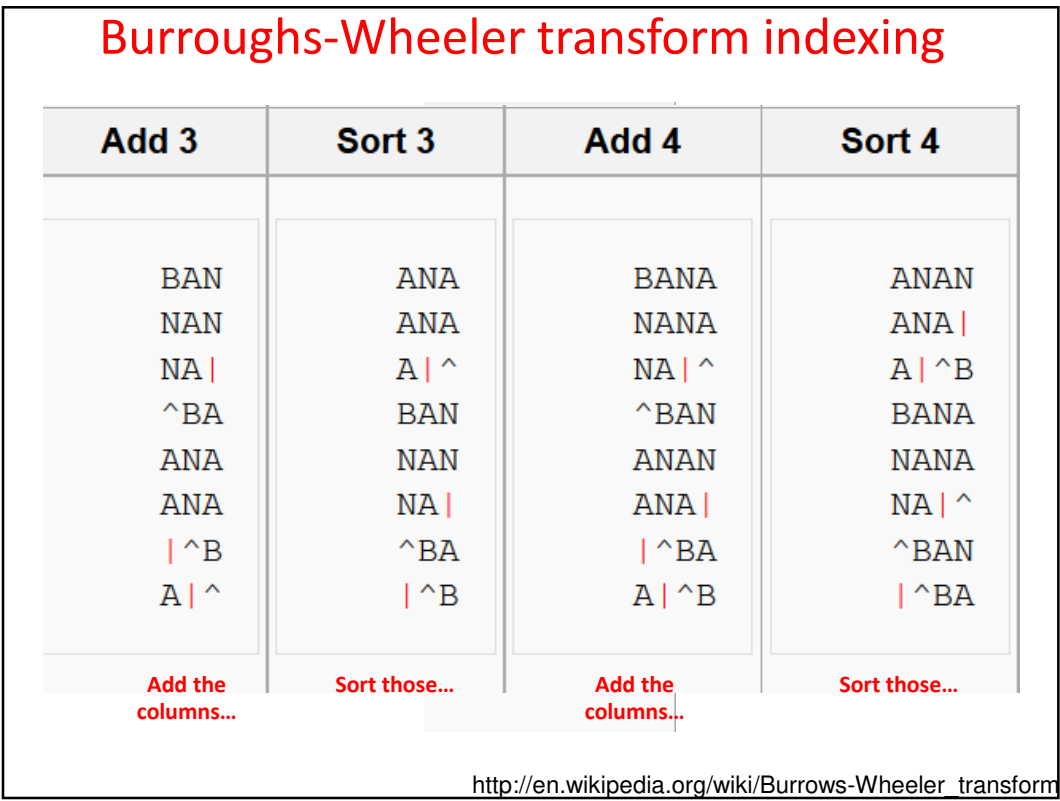

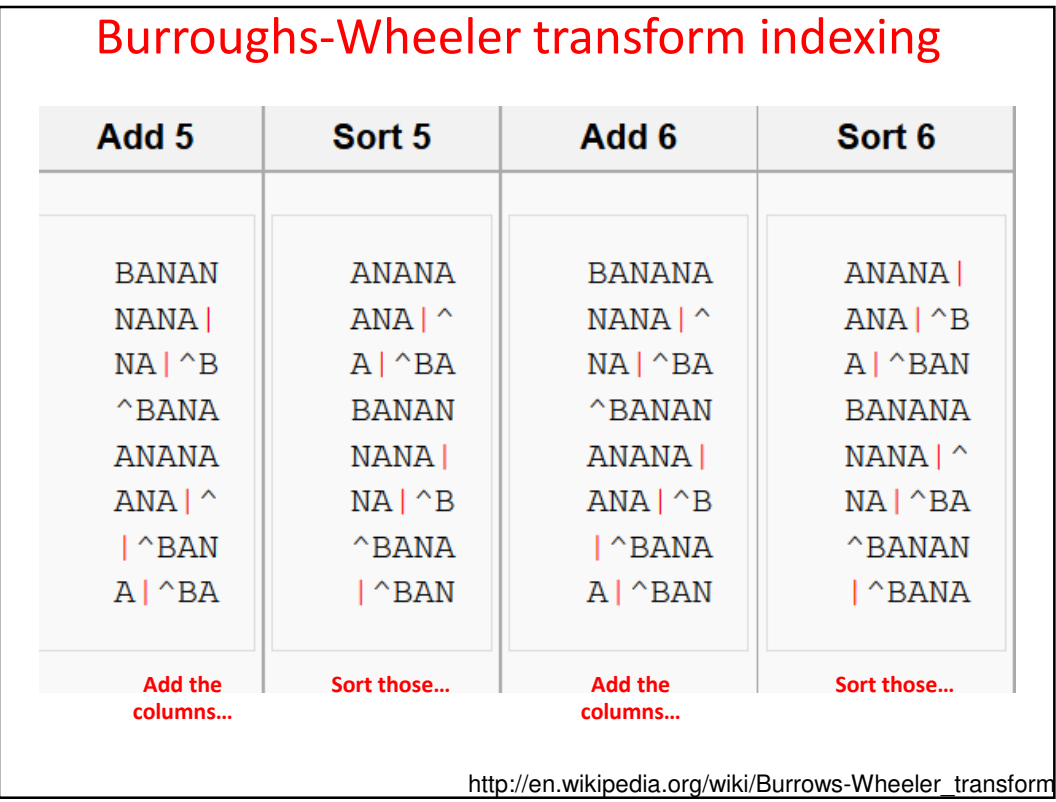

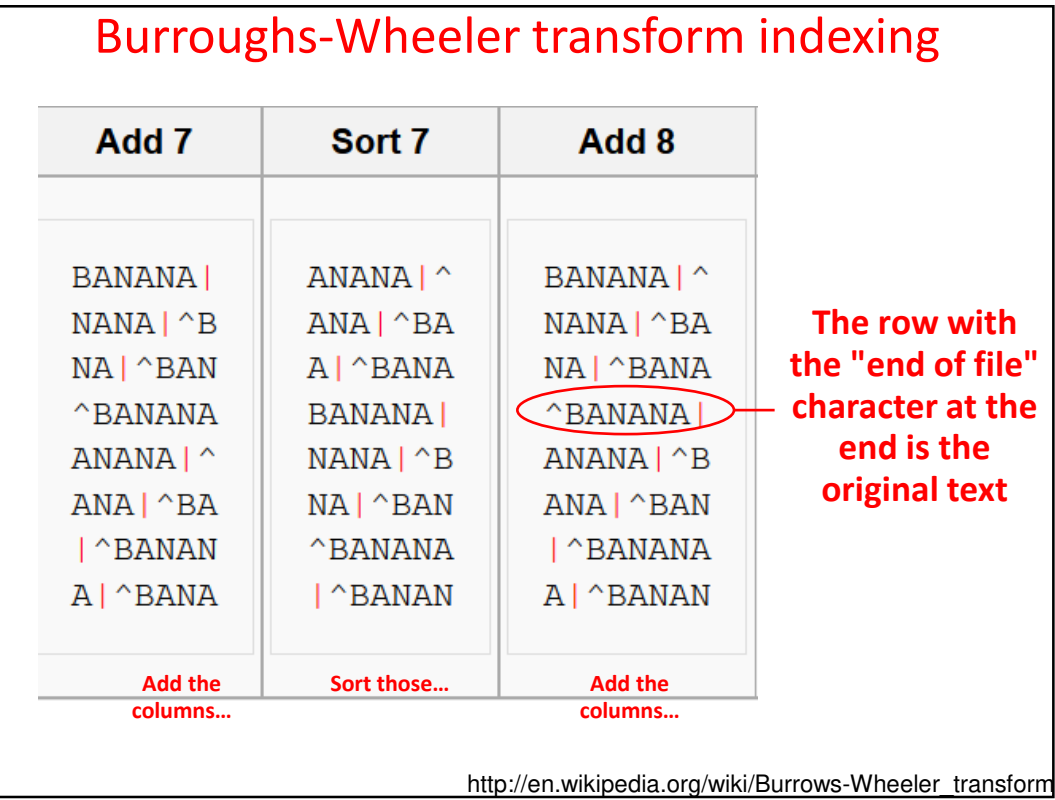

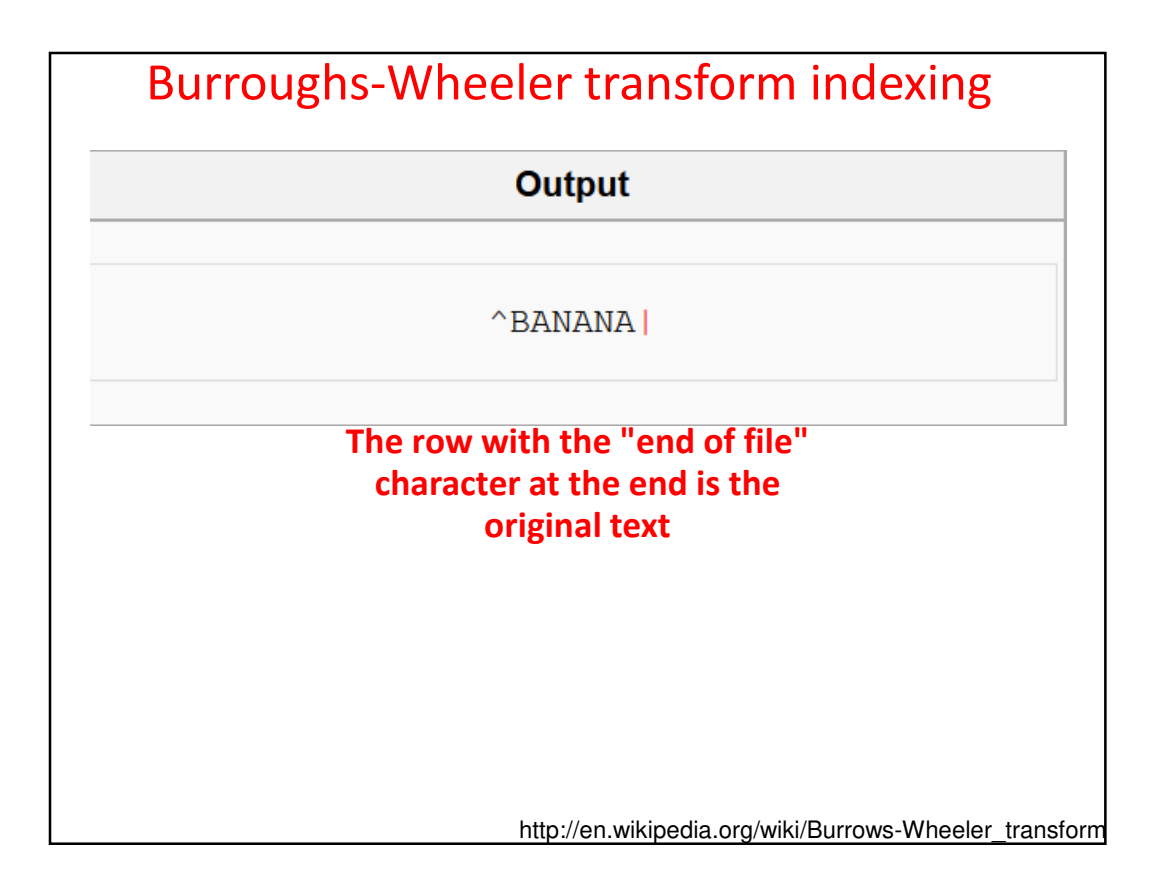

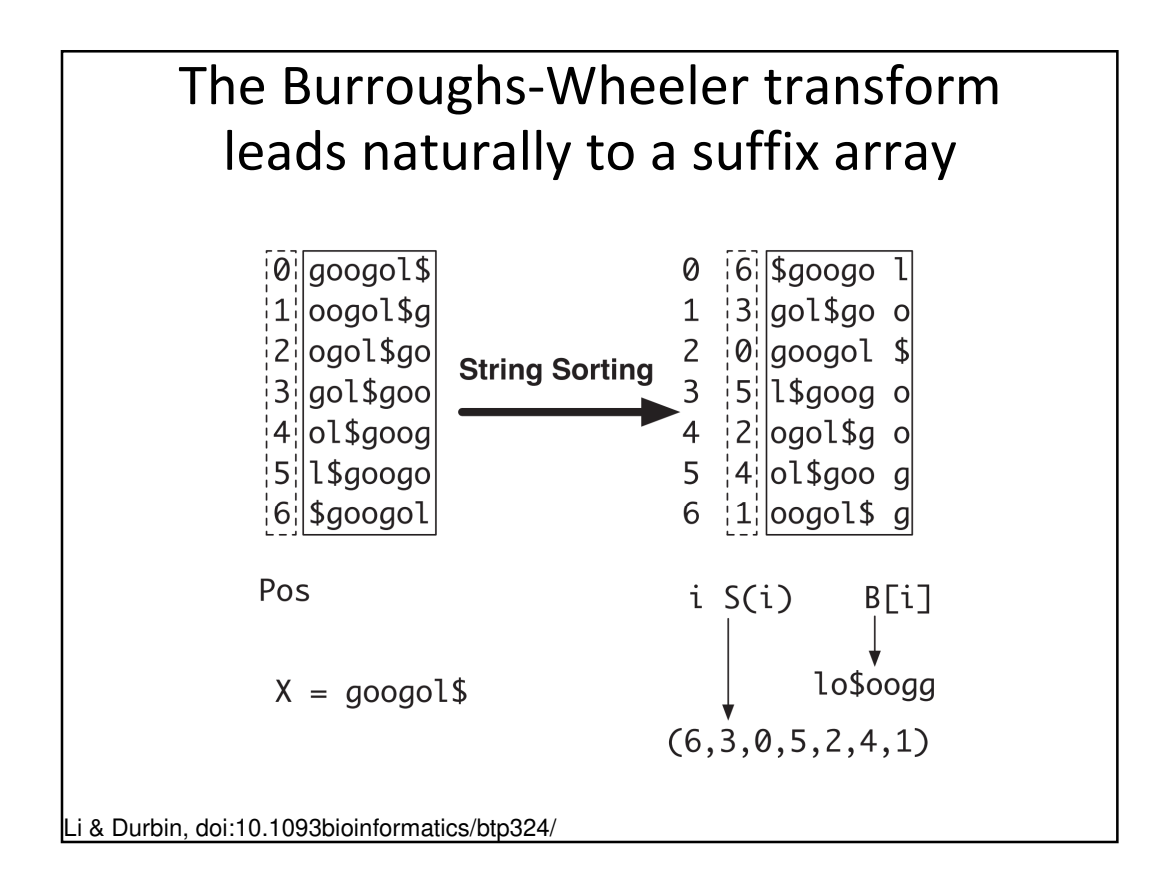

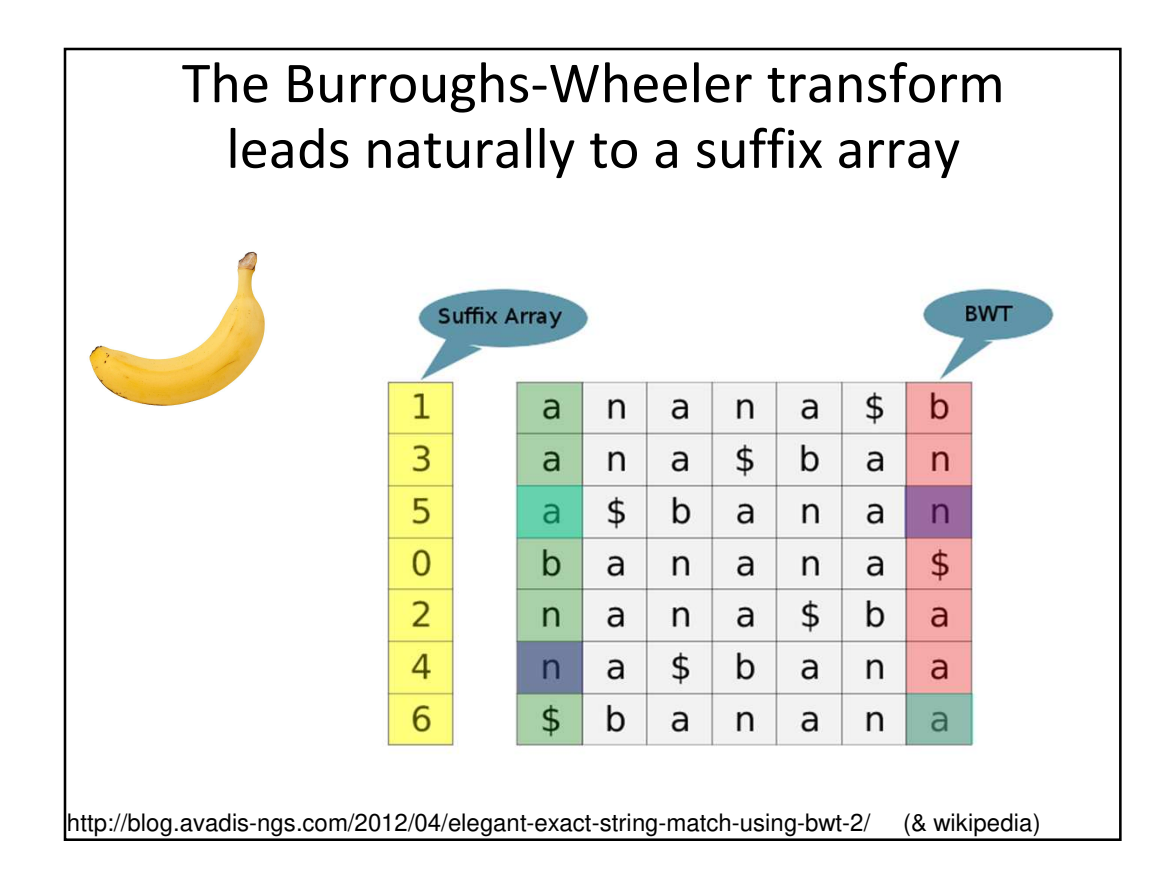

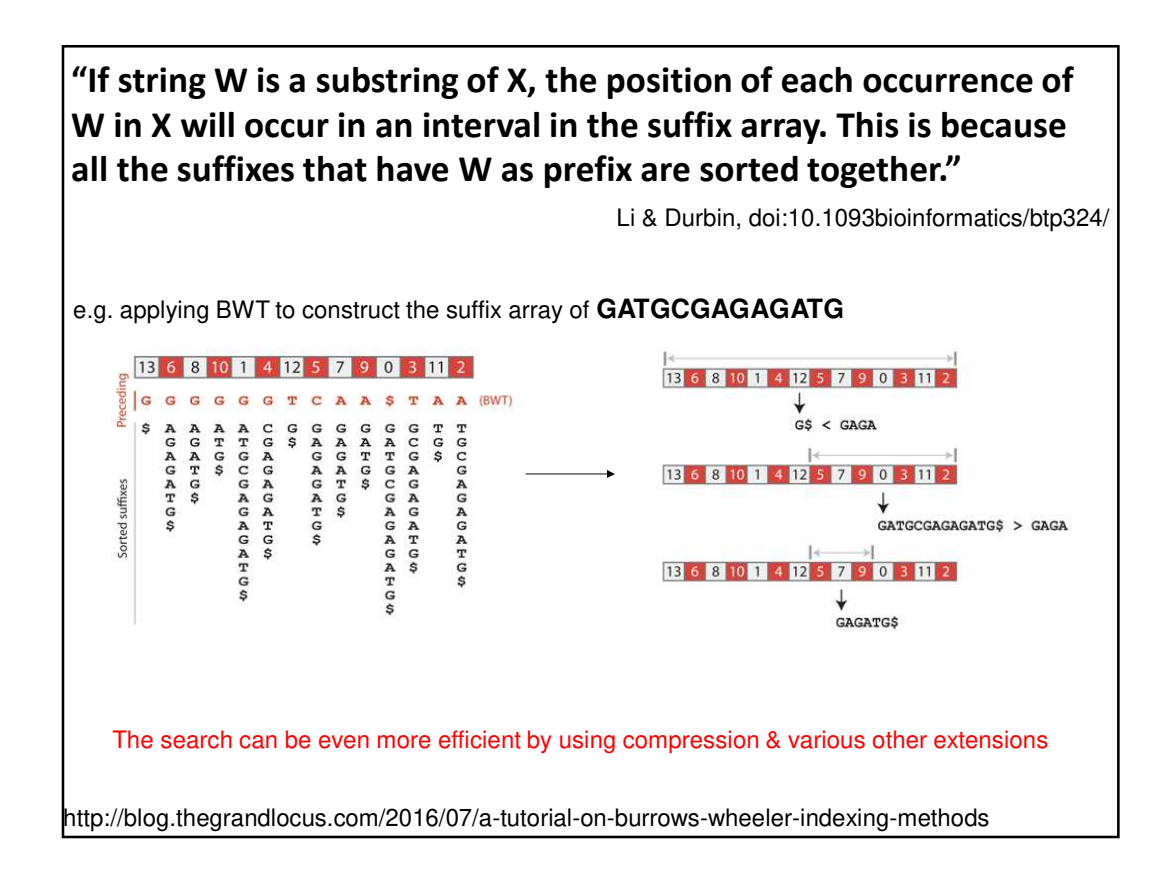

## Why is this efficient?

Searching a suffix array in this way cuts the search space in half at each step, so…

A suffix array of the human genome (3.2 billion bases) takes at most

**log<sup>2</sup> (3.2 billion) + 1 = 32 steps**

to determine if a query sequence is present or not

There are few more steps to find all the occurrences, build an efficient real-world implementation, use compression to reduce memory and storage space, etc., but this still illustrates the massive savings in time and memory from constructing an index

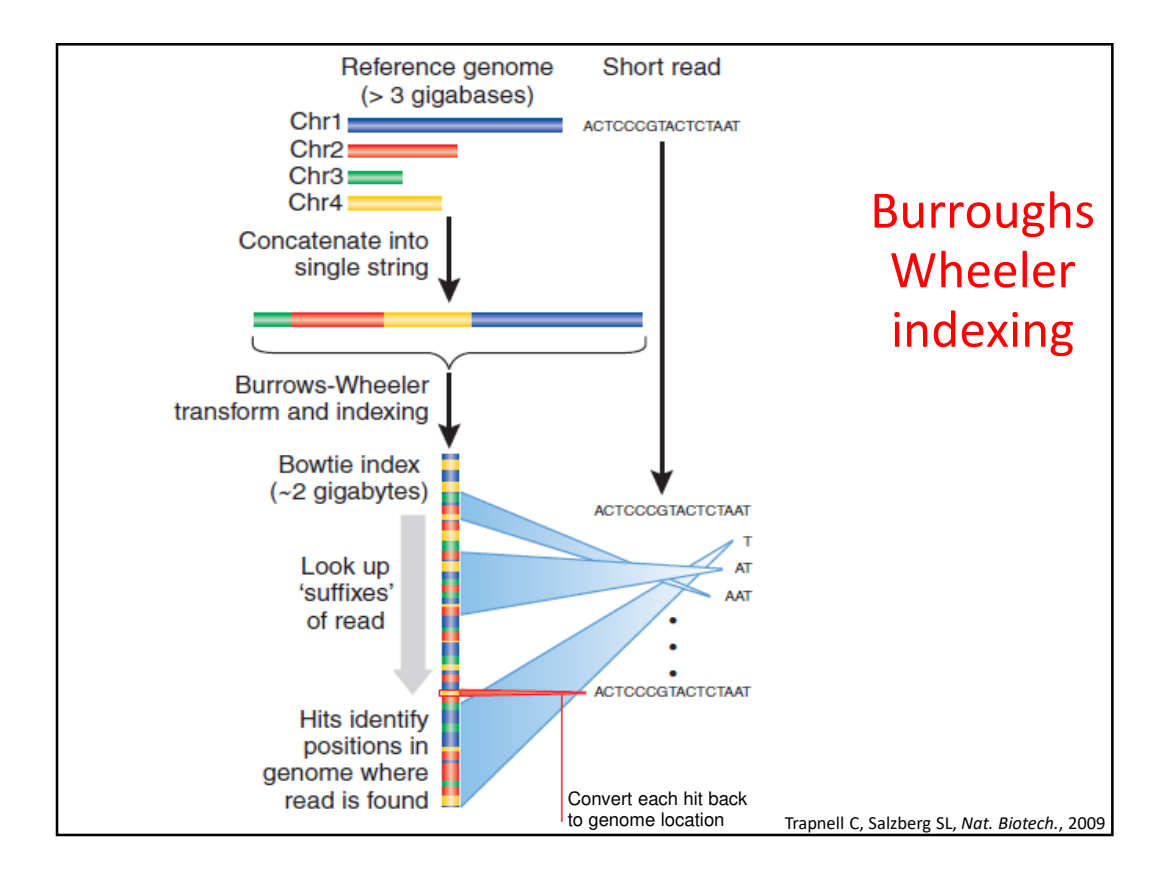